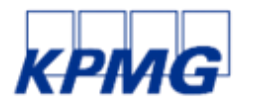

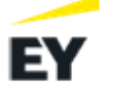

McKinsey<br>& Company

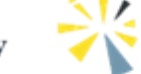

Fondazione<br>Politecnico<br>di Milano

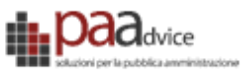

## - Progettazione Tecnica SmartHealthAdapter SIR - **So.Re.Sa. Contratto Esecutivo ID 2365 CIG: A003148BDD**

Codice documento: **sd\_sistemi informativi\_ProgettazioneTecnica\_SmartHelthAdapter\_cmsir\_0** Revisione del documento: **1.0** Data revisione: **23-02-2024**

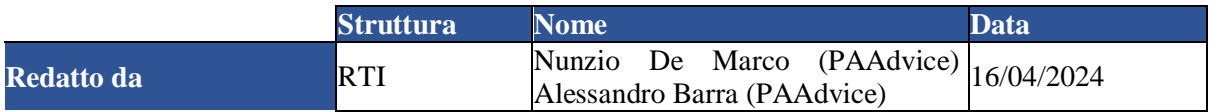

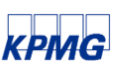

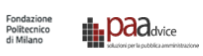

#### **Registro delle Revisioni**

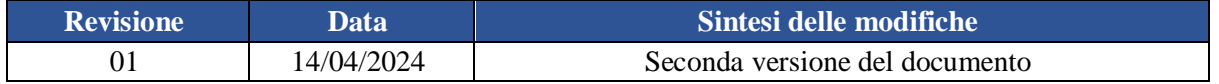

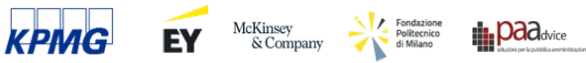

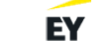

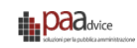

#### Sommario

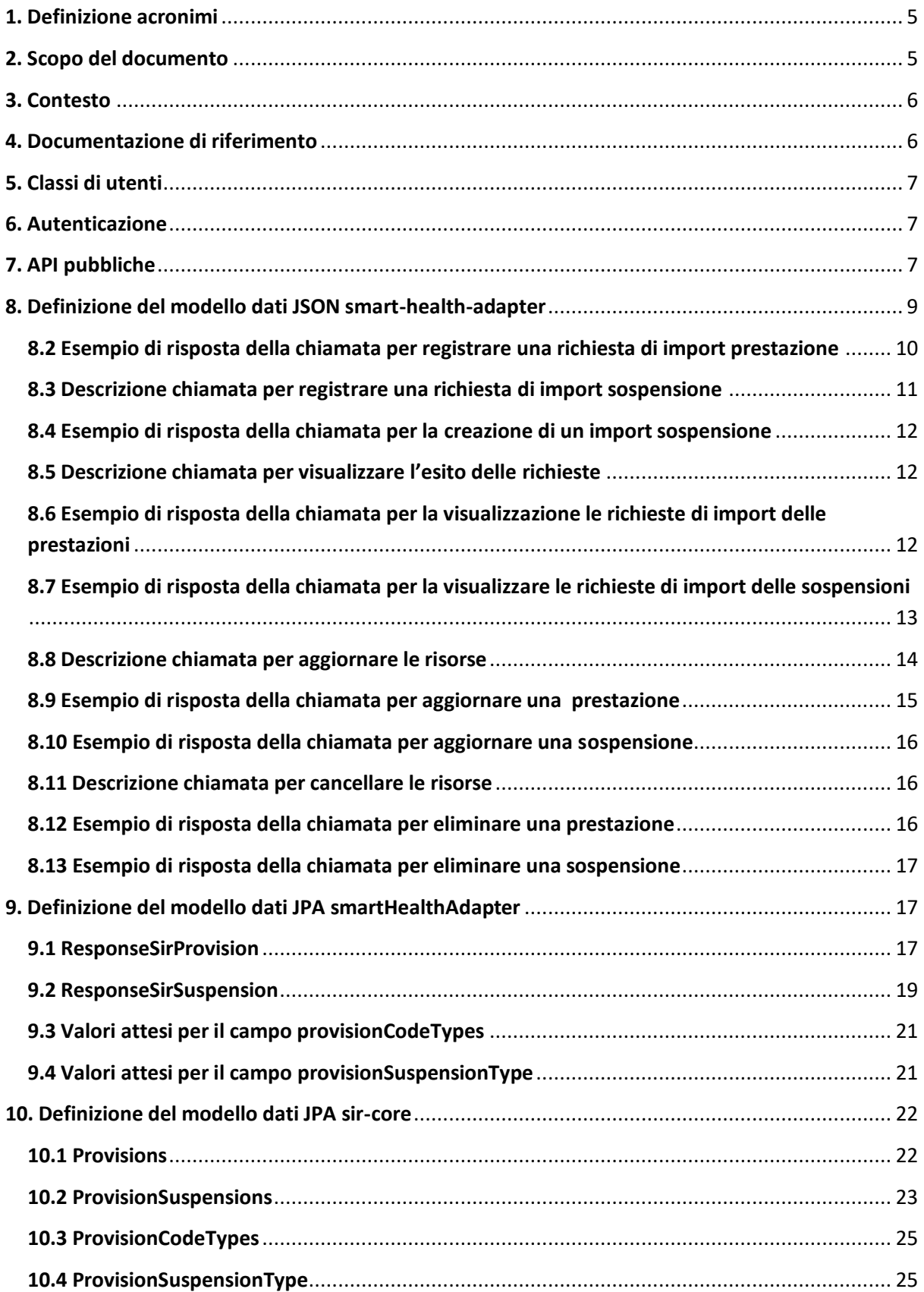

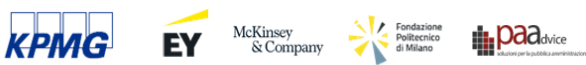

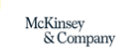

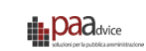

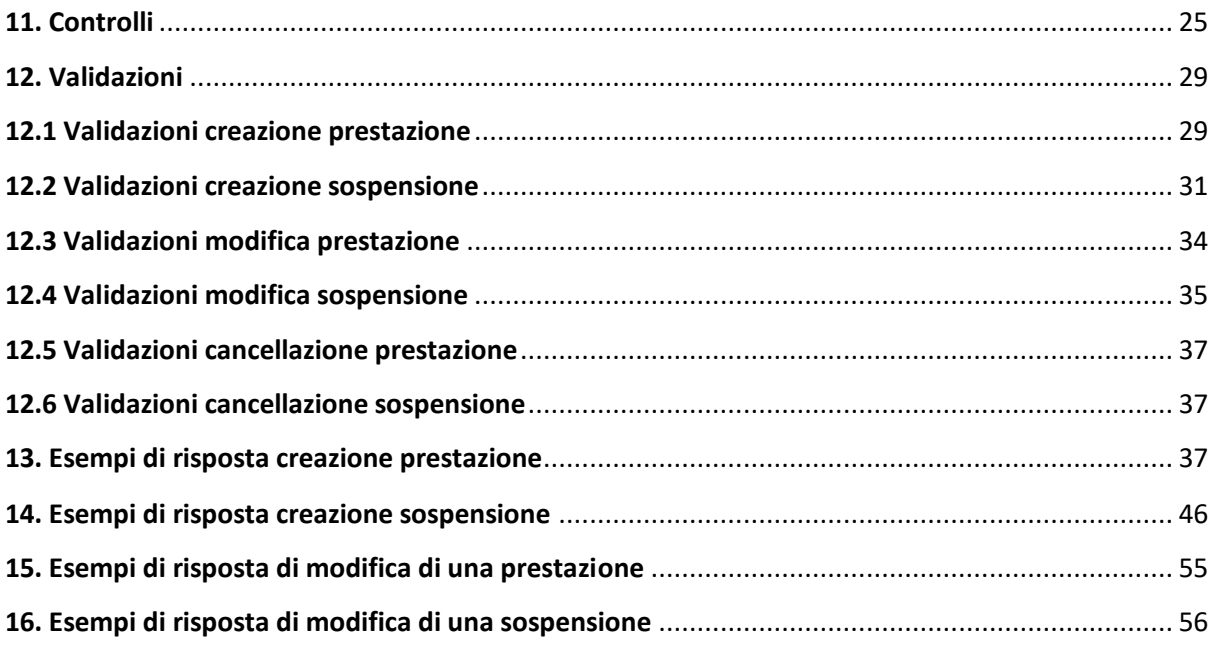

#### **Tabella delle modifiche**

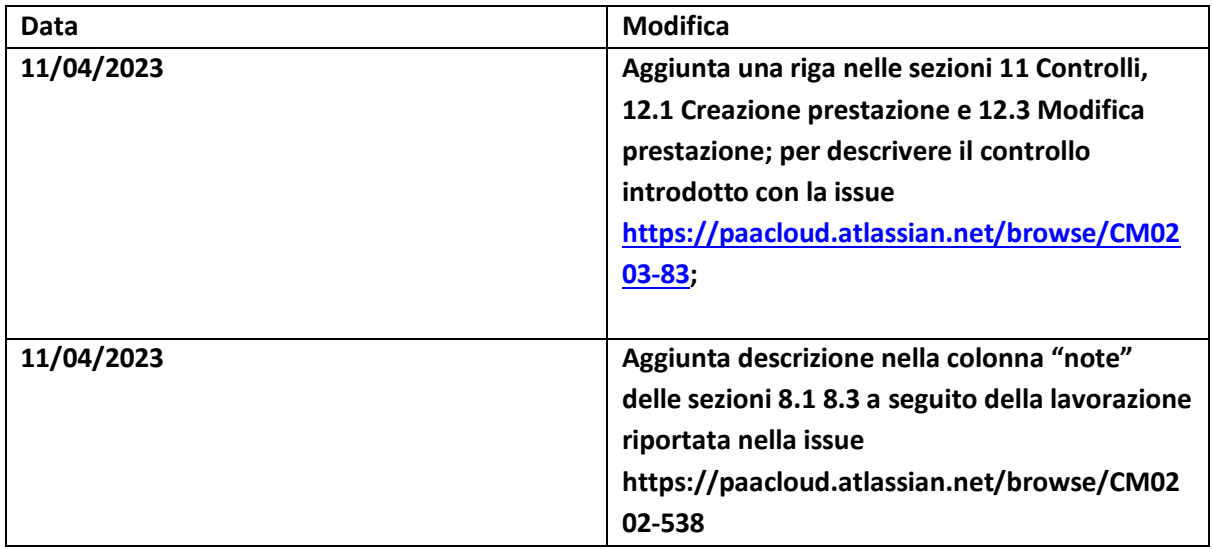

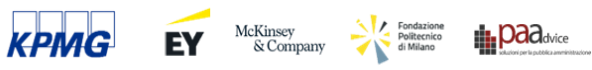

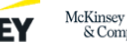

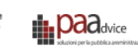

## <span id="page-4-0"></span>**1. Definizione acronimi**

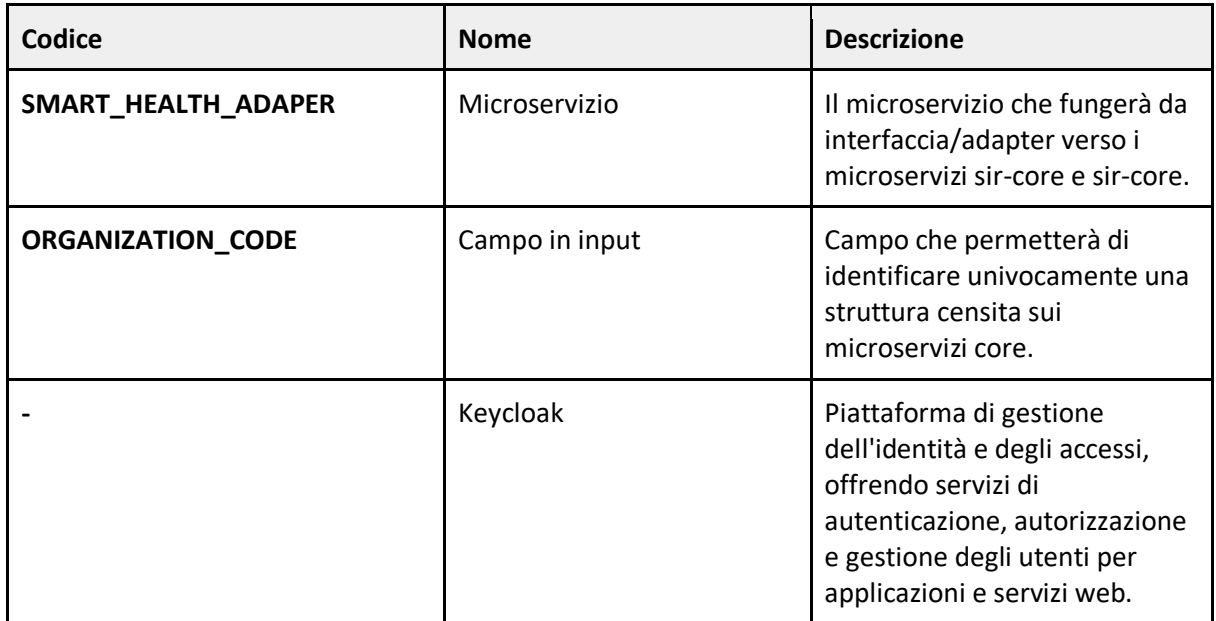

# <span id="page-4-1"></span>**2. Scopo del documento**

Lo scopo del documento è quello di descrivere il comportamento del microservizio SmartHealthAdapter che dovrà occuparsi esclusivamente dell'interazione con **Sir** e che offrirà ai client la possibilità di creare prestazioni e sospensioni senza effettuare l'accesso alla piattaforma.

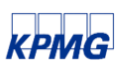

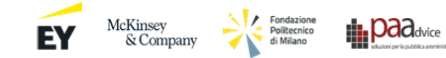

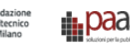

## <span id="page-5-0"></span>**3. Contesto**

Si è resa evidente la necessità di avere un microservizio che funga da interfaccia utile per integrare **Sir** a **Sistemi esterni** tramite **REST API.**

Questo microservizio esporrà le API che consentiranno l'import delle entità previste dall'interoperabilità in modo asincrono.

Le chiamate registreranno una richiesta di creazione delle risorse (**Prestazioni**/**Sospensioni**) verso sir-core. Il core, dopo aver elaborato la richiesta invierà gli esiti all'Adapter. Questi esiti sono consultabili tramite rest API.

Sono presenti controlli di validazione dal microservizio core come riportato al capitolo 11. Per ogni richiesta sarà generato un id univoco (**requestId**). Le API per consultare l'esito operazione saranno consultabili tramite l'id univoco di richiesta, gli identificativi dell'Entità, lo stato dell'esito richiesta (success o errore) ed eventuale codice e descrizione errore.

Per ogni struttura sarà possibile visualizzare le richieste di registrazione interrogando e filtrando la tabella tramite le chiamate **GET** che saranno descritte nel capitolo 7.

È importante precisare che le prestazioni e le sospensioni registrate tramite attraverso i web services del sistema Smart Health Adapter saranno visualizzabili attraverso l'applicativo web nelle varie sezioni del percorso dell'assistito; tuttavia, non sarà possibile modificarle o cancellarle direttamente. Per effettuare tali operazioni, sarà necessario utilizzare i web service forniti dall' adapter.

**SmartHealthAdapter** sarà realizzato con la tecnologia **Quarkus**.

Le entità individuate per l'interazione sono le seguenti:

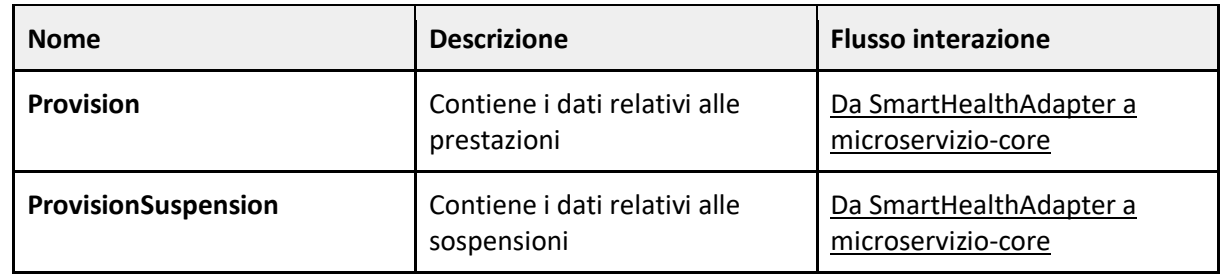

#### **Vengono effettuate le seguenti assunzioni:**

- Per l'anagrafica pazienti e operatori il codice fiscale è un campo univoco. Eventuali casi di omocodia vanno corretti prima dell'inserimento di dati nel sistema.
- Per l'anagrafica delle strutture il codice è un campo univoco.

## <span id="page-5-1"></span>**4. Documentazione di riferimento**

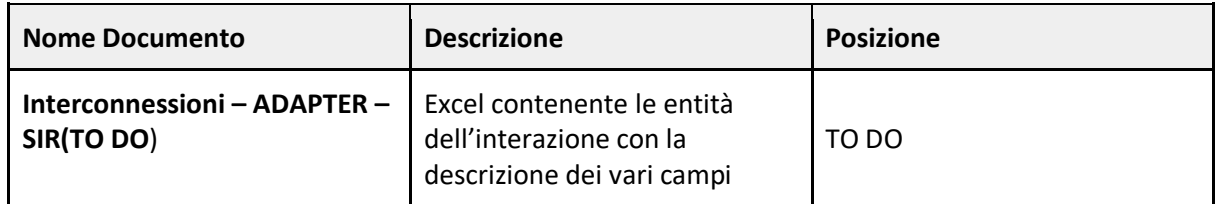

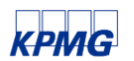

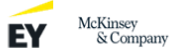

# <span id="page-6-0"></span>**5. Classi di utenti**

In questa sezione vengono elencate le classi di utenti che interagiranno con **SmartHealthAdapter**. Sostanzialmente sono dei ruoli che vengono inseriti in keycloak e vengono utilizzati per le autorizzazioni sulle API rest fornite dal microservizio. (TO DO)

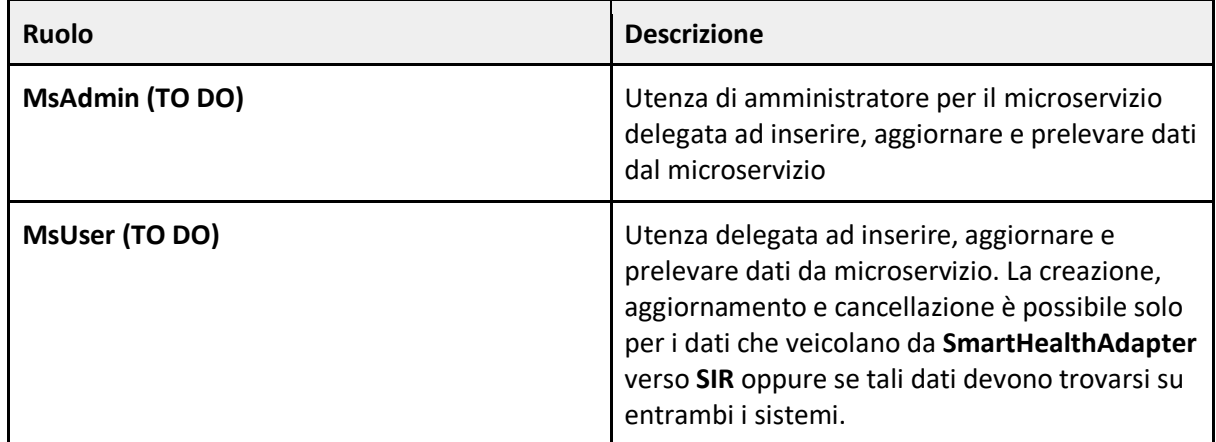

## <span id="page-6-1"></span>**6. Autenticazione**

Il processo di autenticazione prevedrà l'utilizzo di Keycloak. I client dovranno inizialmente richiamare questo servizio per ottenere un token di autenticazione. Il token ottenuto sarà poi utilizzato in fasi successive del processo per verificare l'identità della struttura che sta operando e consentire l'accesso a risorse o funzionalità specifiche. Questa procedura mira a garantire un'adeguata sicurezza e controllo dell'accesso attraverso l'impiego di un meccanismo di autenticazione basato su un token generato da Keycloak.

**TO DO …**

# <span id="page-6-2"></span>**7. API pubbliche**

Di seguito le **REST API** che saranno esposte per l'interazione tra **SmartHealthAdapter** e **SIR-CORE** (in verde le API che dovranno saranno esposte pubblicamente da **SmartHealthAdapter**).

#### **Attenzione:**

in questa tabella sono indicate API standard. Tali API potranno essere estese con ulteriori metodi per il reperimento delle entità in base a qualche condizione particolare.

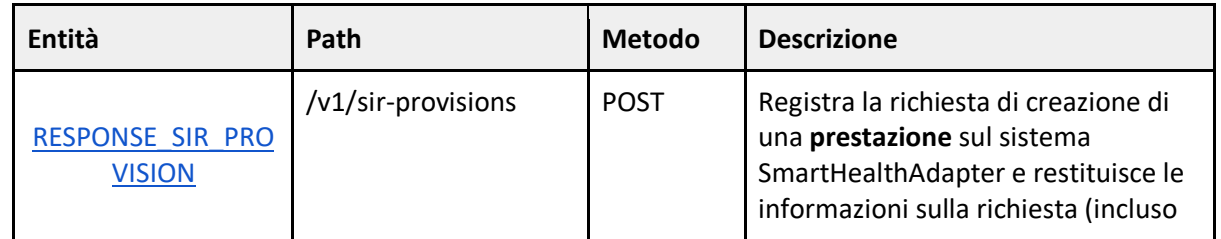

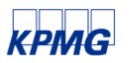

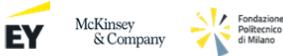

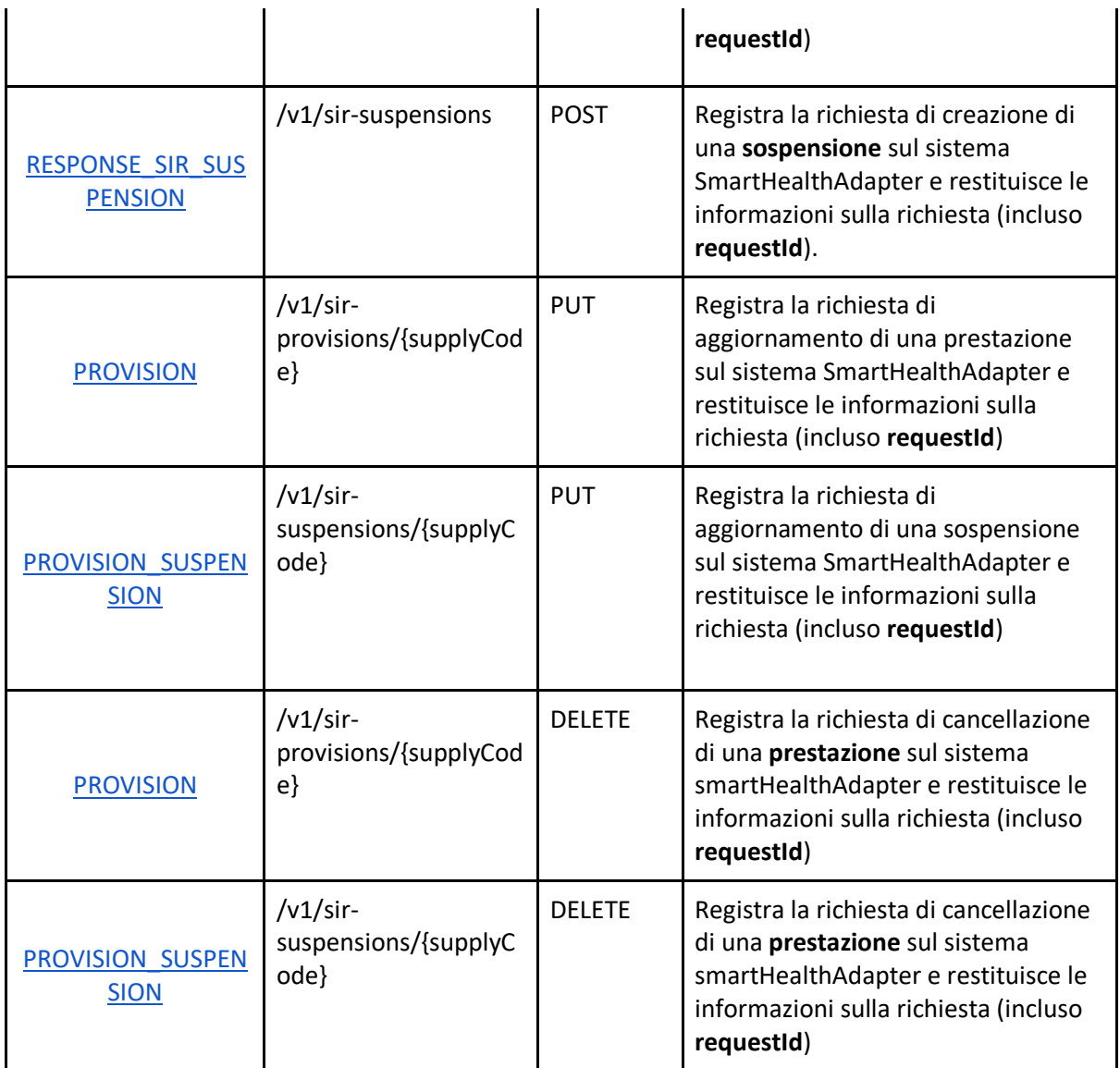

Si vuole precisare che tutte le tipologie di richieste elencate prevedono la restituzione in output di dati all'utente, le informazioni faranno riferimento alla chiamata che è stata fatta dall'utente verso il sistema adapter, il sistema adapter a sua volta provvederà ad inoltrare una richiesta al sistema core.

Nel primo flusso di comunicazione fra **sistema della Struttura esterna (client) e Adapter Sir,** cioè all'atto di creazione richiesta import entità, la comunicazione fra gli attori menzionati è gestita in modo **sincrono.** Il microservizio SmartHealthAdapter risponde con le informazioni relative alla richiesta appena creata verso l' Adapter.

Successivamente SmartHealthAdapter si occuperà di inviare eventi verso il microservizio core.

Quindi la comunicazione fra i due sistemi in gioco (**Adapter e Core)** è gestita in modo **asincrono.**  All'atto dell'invio della richiesta al core bisogna considerare che la richiesta potrebbe essere processata in seguito e che quindi la risposta contenente informazioni dettagliate sull'esito della richiesta fatta al sistema adapter potrebbe non essere disponibile immediatamente.

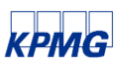

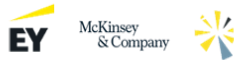

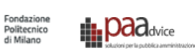

In ogni caso è certo che la richiesta inoltrata dall'utente sarà processata dal servizio core in un intervallo di tempo che potrà variare fra una frazione di secondo o una durata più lunga. Il tutto dipenderà dal numero di richieste e dal carico di lavoro del sistema core.

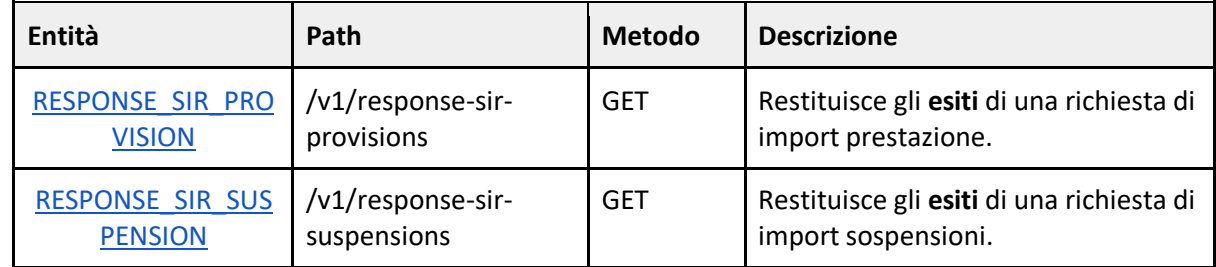

Una richiesta può essere considerata *processata* quando il campo *success (true o false)* restituito dalle API di **response** risulta essere valorizzato.

Se **success** ha come valore **true** la richiesta di import è andata a buon fine, altrimenti troveremo l'errore e relativo codice nei rispettivi attributi**.**

L'attributo **supplyCode** è un id univoco e deve essere valorizzato dai client (strutture esterne) che chiedono l'import verso SmartHealthAdapter. Questo id serve ad identificare non la richiesta ma l'entità (quindi prestazione o sospensione) che si vuole inviare verso sir.

# <span id="page-8-0"></span>**8. Definizione del modello dati JSON smart-healthadapter**

In questa sezione vengono illustrati i modelli dati JSON (DTO) utilizzati per effettuare l'interazione tra i sistemi in essere tramite il microservizio oggetto della progettazione.

Un primo elenco delle entità è stato descritto nel capitolo 3, adesso saranno elencate le entità comprensive dei campi che le compongono.

## **8.1 Descrizione chiamata per registrare una richiesta import prestazione**

Come anticipatamente descritto nel capitolo 7. Il servizio Smart Health Adapter esporrà una API REST per consentire la registrazione di una richiesta di import prestazione. L' API, il cui path è **/v1/sir-provision** accetterà un body e restituirà dei dati in formato JSON i cui esempi saranno mostrati nelle sezioni che seguiranno del documento.

DTO di **input** della chiamata **POST** per la richiesta di registrazione Prestazione.

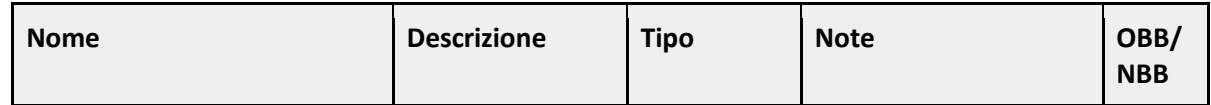

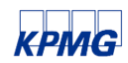

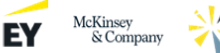

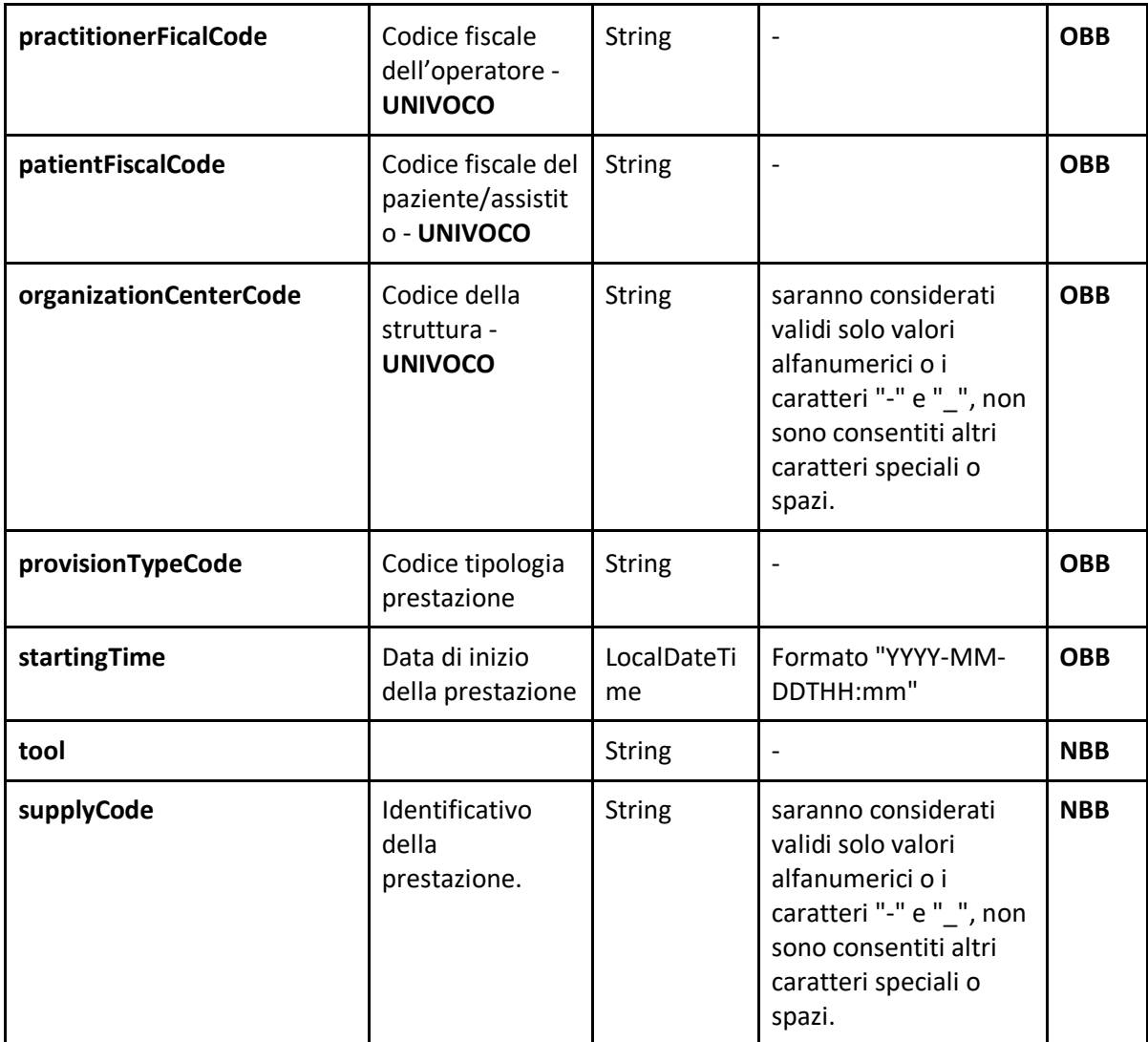

### <span id="page-9-0"></span>**8.2 Esempio di risposta della chiamata per registrare una richiesta di import prestazione**

Risposta della chiamata **POST** per la richiesta di registrazione Prestazione.

{

}

"**organizationCenterCode**": "asl-esempio-1", "**practitionerFiscalCode**": "XXXXXXXXXXXXXXXX", "**patientFiscalCode**": "XXXXXXXXXXXXXXXX", **"requestId"**: "7bead201-b7ee-42ad-8fa4-6725e26d219c" "**supplyCode**": "esempio-prestazione-01"

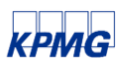

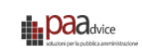

## <span id="page-10-0"></span>**8.3 Descrizione chiamata per registrare una richiesta di import sospensione**

Come anticipatamente descritto nel capitolo 7. Il servizio Smart Health Adapter esporrà una API REST per consentire la registrazione di una richiesta di import sospensione. L' API, il cui path è **/v1/sir-suspension** accetterà un body e restituirà dei dati in formato JSON i cui esempi saranno mostrati nelle sezioni che seguiranno del documento.

DTO di **input** della chiamata POST per la richiesta di registrazione di una Sospensione.

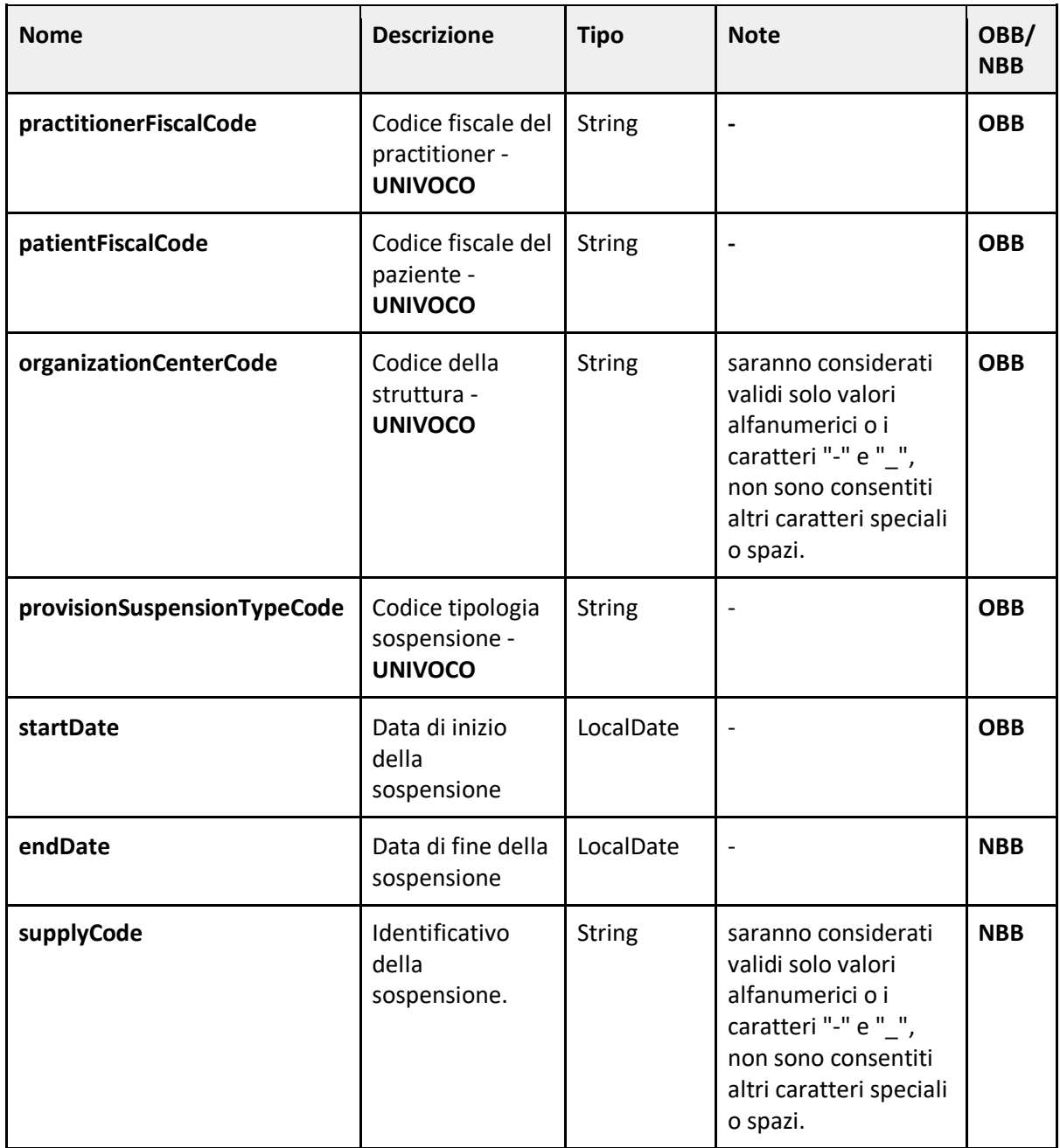

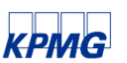

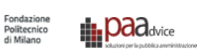

### <span id="page-11-0"></span>**8.4 Esempio di risposta della chiamata per la creazione di un import sospensione**

Esempio di risposta della chiamata **POST** per la richiesta di registrazione Sospensione.

"**practitionerFiscalCode**": "XXXXXXXXXXXXXXXX", "**patientFiscalCode**": "XXXXXXXXXXXXXXXX", "**organizationCenterCode**": "asl-esempio-1", "**suspensionTypeCode**": "01", "**startDate**": "2023-05-15", "**endDate**": "2023-05-19", "**requestId**": 5e993550-44dc-4b69-aa44-d2787c275576, "**supplyCode**": "esempio-sospensione-01"

{

}

#### <span id="page-11-1"></span>**8.5 Descrizione chiamata per visualizzare l'esito delle richieste**

Come anticipatamente descritto nel capitolo 7. Il servizio Smart Health Adapter esporrà due API REST per consentire la visualizzazione degli esiti delle richieste effettuate. Le API, i cui rispettivi path sono **/v1/response-sir-provisions** e **/v1/response-sir-suspensions** accetteranno i queryParam riportati nella tabella che segue e restituiranno dei dati in formato JSON i cui esempi saranno mostrati nelle sezioni che seguiranno del documento.

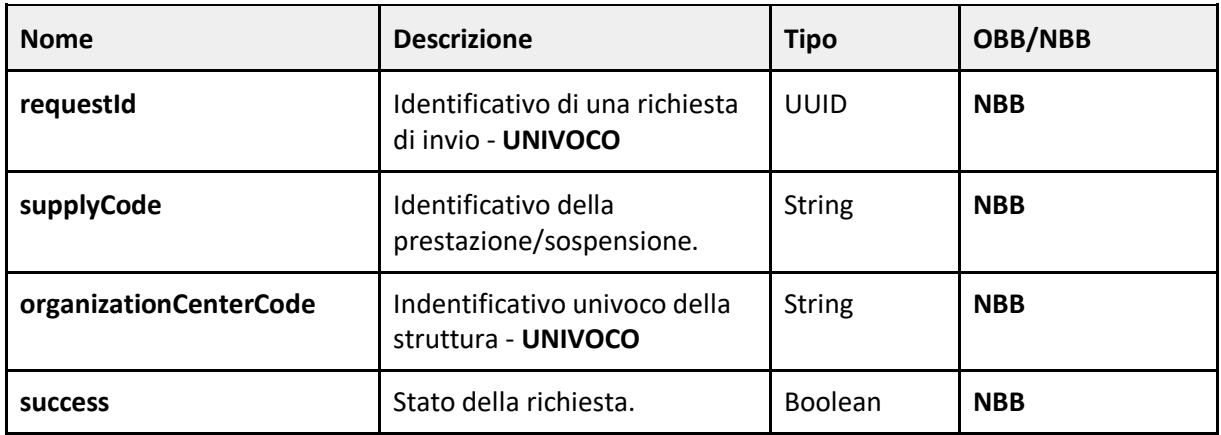

### <span id="page-11-2"></span>**8.6 Esempio di risposta della chiamata per la visualizzazione le richieste di import delle prestazioni**

JSON di **output** della chiamata **GET** per visualizzare gli esiti delle richieste delle prestazioni.

EY McKinsey<br>
& Company

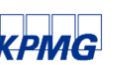

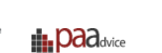

"**idCore**": "c2d0f0e3-97e9-4f75-ba2b-0ae453928565", "**supplyCode**": "esempio-prestazione-01", "**requestId**": "5e993550-44dc-4b69-aa44-d2787c275576", "**organizationCenterCode**": "asl-esempio-1", "**practitionerFiscalCode**": "XXXXXXXXXXXXXXXX", "**patientFiscalCode**": "XXXXXXXXXXXXXXXX", "**type**": "string", "**userMessage**": "string", "**internalMessage**": "string", "**code**": "string", "**moreInfo**": "string", "**httpCode**": "string", "**success**": true, "**createdBy**": "string", "**modifiedBy**": "string", "**creationDate**": "2023-05-14T10:34", "**updateDate**": "2023-05-14T10:34", "**action**": "string", "**provisionTypeCode**": "01" "**startingTime**": "2023-12-13T17:09:42.411" "**tool**": "string"

#### **8.7 Esempio di risposta della chiamata per la visualizzare le richieste di import delle sospensioni**

<span id="page-12-0"></span>}

{

JSON di **output** della chiamata **GET** per visualizzare gli esiti delle richieste delle sospensioni.

"**idCore**": "c2d0f0e3-97e9-4f75-ba2b-0ae453928565", "**supplyCode**": "esempio-sospensione-01", "**requestId**": "5e993550-44dc-4b69-aa44-d2787c275576", "**organizationCenterCode**": "asl-esempio-1", "**practitionerFiscalCode**": "XXXXXXXXXXXXXXXX", "**patientFiscalCode**": "XXXXXXXXXXXXXXXX", "**type**": "string", "**userMessage**": "string", "**internalMessage**": "string", "**code**": "string", "**moreInfo**": "string", "**httpCode**": "string", "**success**": true, "**createdBy**": "string",

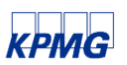

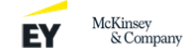

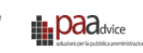

"**modifiedBy**": "string", "**creationDate**": "2023-05-14T10:34", "**updateDate**": "2023-05-14T10:34", "**action**": "string", "**provisionSuspensionTypeCode**": "01", "**startDate**": "2023-03-20", "**endDate**": "2023-03-25"

}

#### <span id="page-13-0"></span>**8.8 Descrizione chiamata per aggiornare le risorse**

Come anticipatamente descritto nel capitolo 7. Il servizio Smart Health Adapter esporrà due API REST per consentire l'aggiornamento delle risorse precedentemente create. Le API, i cui rispettivi path sono **/v1/sir-provisions** e **/v1/sir-suspensions** accetteranno due parametri in ingresso più un body e restituiranno dei dati in formato JSON i cui esempi saranno mostrati nelle sezioni che seguiranno del documento.

I parametri che verranno passati tramite l'url della chiamata che viene accettato dalle API faranno riferimento al codice identificativo della struttura chiamato organizationCenterCode e al campo supplyCode che è il codice che viene deciso dal client al momento della creazione della risorsa prestazione o sospensione. Il campo in questione è obbligatorio poiché serve a identificare la singola risorsa che si vuole aggiornare.

Supponiamo di voler effettuare la chiamata **PUT** per aggiornare la richiesta di import prestazione con organizationCenterCode "**center-01**" e supplyCode "esempio-prestazione-01" e di import sospensione con supplyCode "esempio-sospensione-01". I path delle rispettive richieste saranno **/v1/sir-provisions/center-01/esempio-prestazione-01** e **/v1/sir-suspensions/center-01/esempiosospensione-01**.

Per formulare una richiesta che venga accettata dal sistema oltre al parametro precedentemente descritto è importante che venga passato un dto di input. Nel caso in cui si vuole inviare una richiesta per l'aggiornamento di una prestazione occorre passare al sistema le informazioni obbligatorie dettagliate nella seguente tabella:

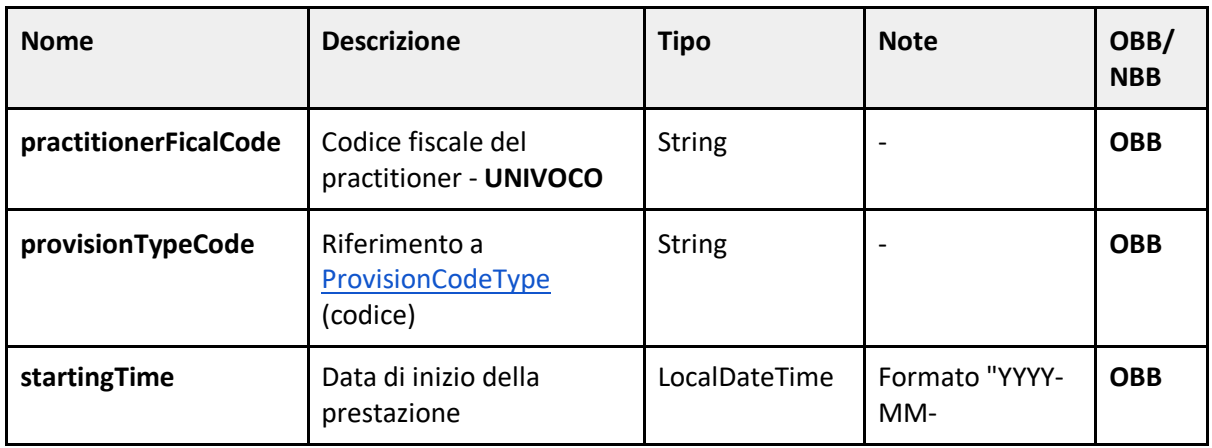

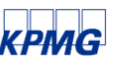

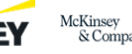

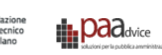

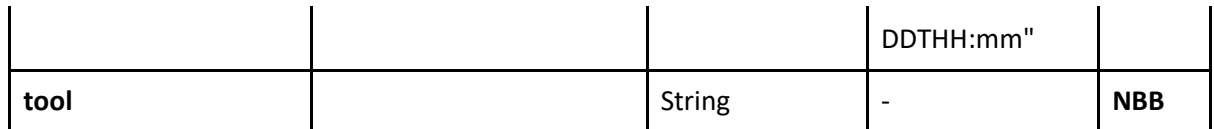

Mentre nel caso di una sospensione che abbia le informazioni obbligatorie dettagliate nella seguente tabella:

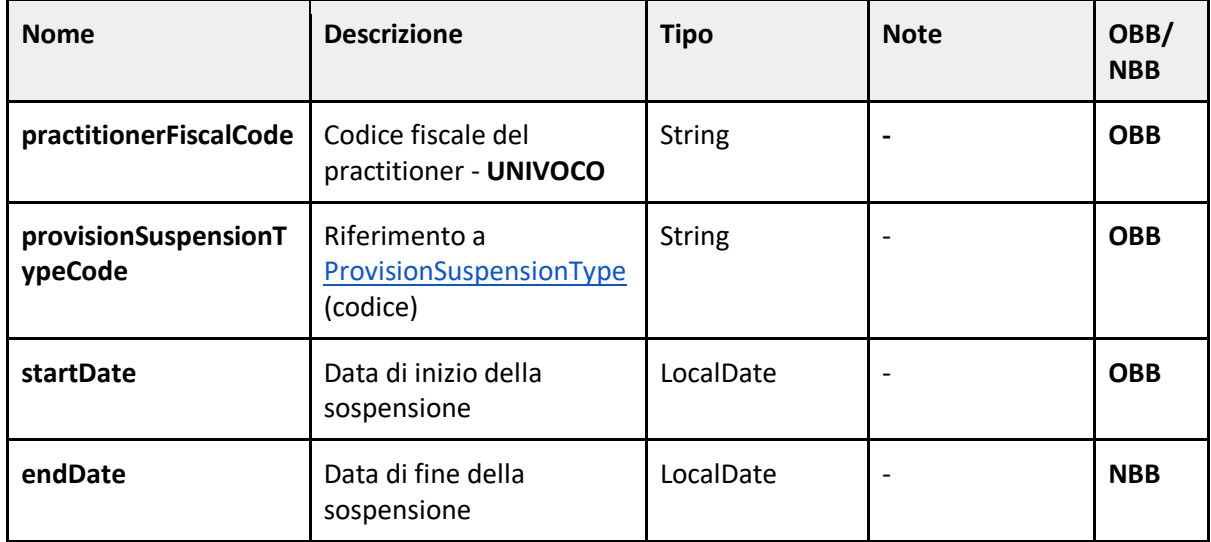

#### <span id="page-14-0"></span>**8.9 Esempio di risposta della chiamata per aggiornare una prestazione**

Esempio di risposta della chiamata **PUT** per la richiesta di aggiornamento Prestazione.

 $\begin{tabular}{ll} \quad \quad \text{McKinsey} \\ \quad \text{Ex Company} \end{tabular}$ 

"**practitionerFiscalCode**": "XXXXXXXXXXXXXXXX", "**requestId**": 4e993550-44dc-4b69-aa44-d2787c87653, "**organizationCenterCode**": "asl-esempio-1", "**provisionTypeCode**": "01", "**startingTime**": "2023-12-20T17:10:45.000", "**tool**": "string",

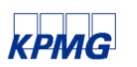

{

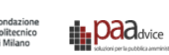

"**supplyCode**": "esempio-prestazione-01"

}

{

}

## <span id="page-15-0"></span>**8.10 Esempio di risposta della chiamata per aggiornare una sospensione**

Esempio di risposta della chiamata **PUT** per la richiesta di aggiornamento Sospensione.

```
"practitionerFiscalCode": "XXXXXXXXXXXXXXXX",
"organizationCenterCode": "string",
"suspensionTypeCode": "string",
"startDate": "2023-05-15",
"endDate": "2023-05-19",
"requestId": 5e993550-44dc-4b69-aa44-d2787c275576,
"supplyCode": "string"
```
#### <span id="page-15-1"></span>**8.11 Descrizione chiamata per cancellare le risorse**

Come anticipatamente descritto nel capitolo 7. Il servizio Smart Health Adapter esporrà due API REST per consentire la cancellazione delle risorse precedentemente create. Le API, i cui rispettivi path sono **/v1/sir-provisions** e **/v1/sir-suspensions** accetteranno due parametri in ingresso più un body e restituiranno dei dati in formato JSON i cui esempi saranno mostrati nelle sezioni che seguiranno del documento.

I parametri che verranno passati tramite l'url della chiamata che viene accettato dalle API faranno riferimento al codice identificativo della struttura chiamato organizationCenterCode e al campo supplyCode che è il codice che viene deciso dal client al momento della creazione della risorsa prestazione o sospensione. Il campo in questione è obbligatorio poiché serve a identificare la singola risorsa che si vuole aggiornare.

Supponiamo di voler effettuare la chiamata **DELETE** per eliminare lre risorse con con organizationCenterCode "**center-01**" e supplyCode "esempio-prestazione-01" e di import sospensione con supplyCode "esempio-sospensione-01". I path delle rispettive richieste saranno **/v1/sir-provisions/center-01/esempio-prestazione-01** e **/v1/sir-suspensions/center-01/esempiosospensione-01**.

### <span id="page-15-2"></span>**8.12 Esempio di risposta della chiamata per eliminare una prestazione**

Esempio di risposta della chiamata **DELETE** per la richiesta di cancellazione di una prestazione.

EY McKinsey<br>
& Company

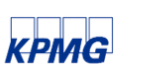

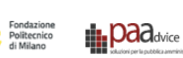

```
 "organizationCenterCode": "string",
 "requestId": "717d2d84-4625-48f6-9cf8-a0f5a0f6d661",
 "supplyCode": "string"
```
{

}

### <span id="page-16-0"></span>**8.13 Esempio di risposta della chiamata per eliminare una sospensione**

Esempio di risposta della chiamata **DELETE** per la richiesta di cancellazione di una sospensione.

```
{
 "organizationCenterCode": "string",
 "requestId": "717d2d84-4625-48f6-9cf8-a0f5a0f6d661",
 "supplyCode": "string"
}
```
# <span id="page-16-1"></span>**9. Definizione del modello dati JPA smartHealthAdapter**

<span id="page-16-2"></span>In questa sezione le entità JPA che strutturano le informazioni da mantenere sul database.

#### **9.1 ResponseSirProvision**

Rappresenta una richiesta di creazione di una prestazione. Nome della tabella di riferimento di smart health adapter: **response\_sir\_provision**

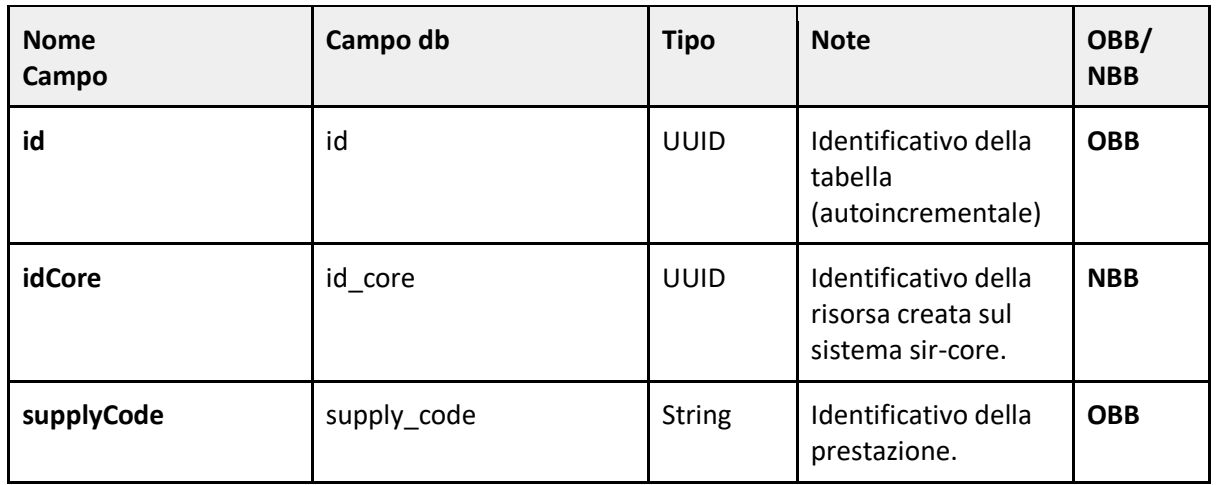

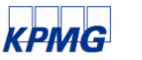

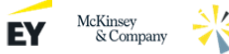

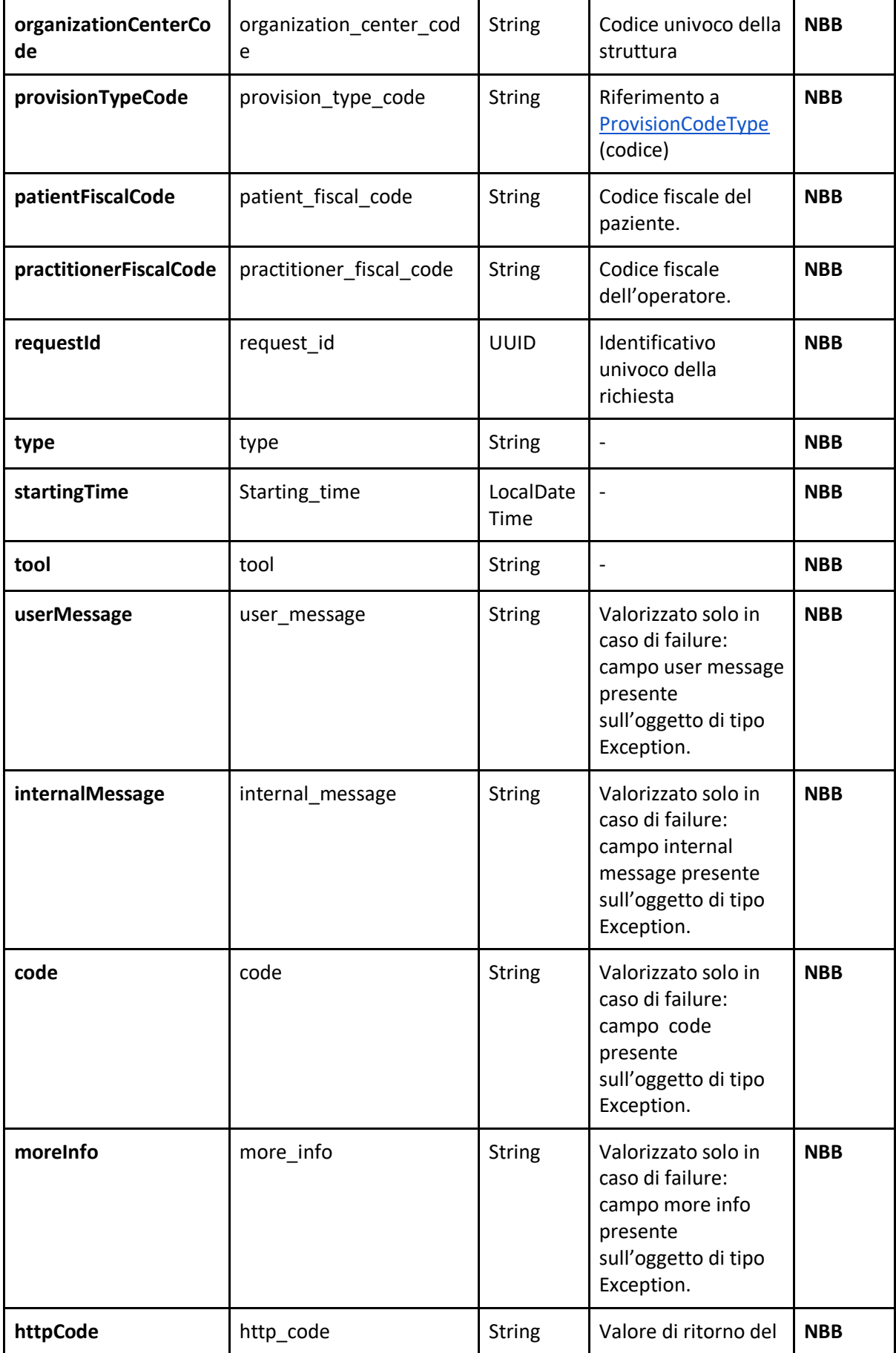

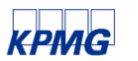

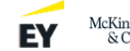

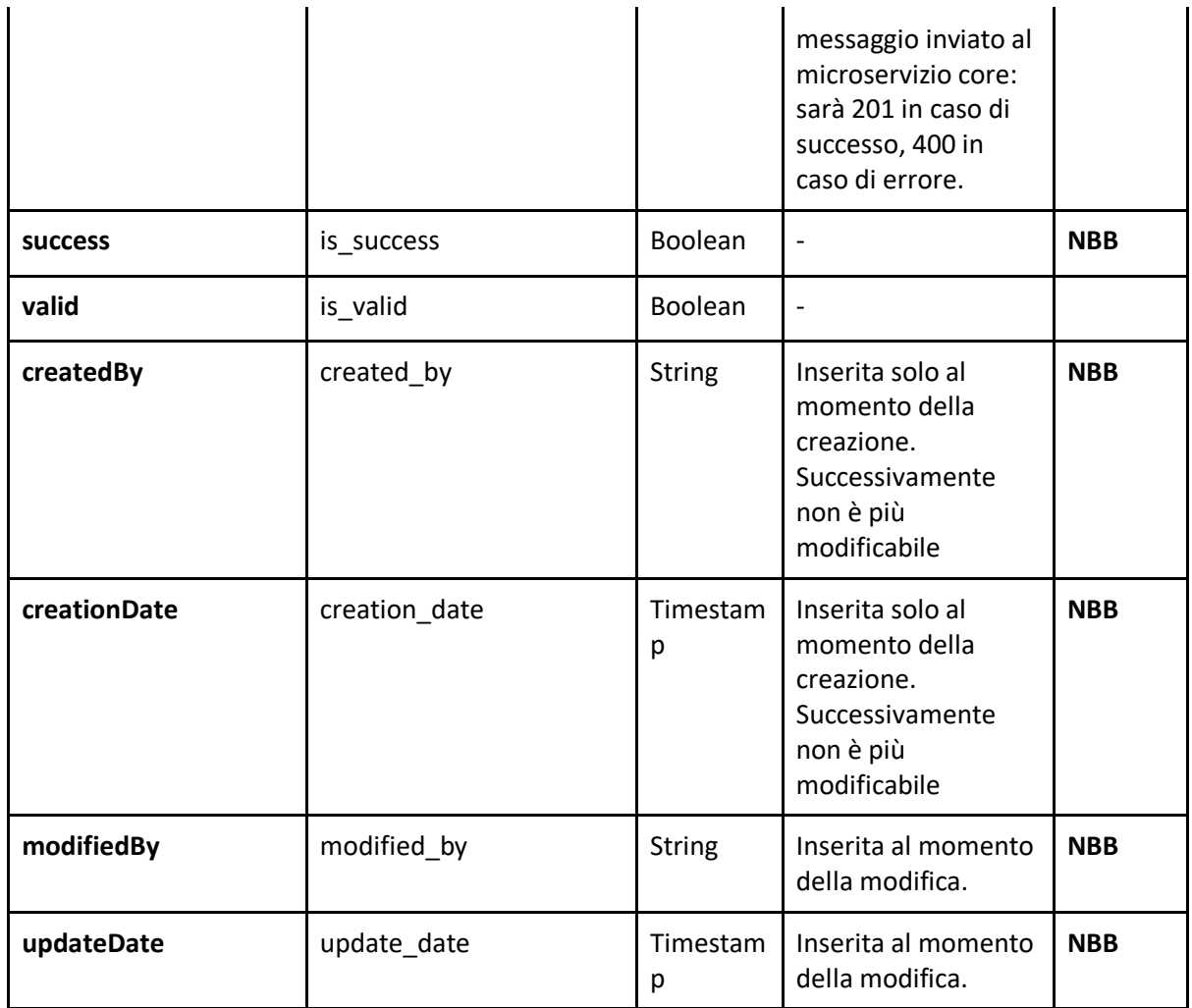

#### <span id="page-18-0"></span>**9.2 ResponseSirSuspension**

Rappresenta una richiesta di creazione di una suspensione.

Nome della tabella di riferimento di smart health adapter: **response\_sir\_suspension**

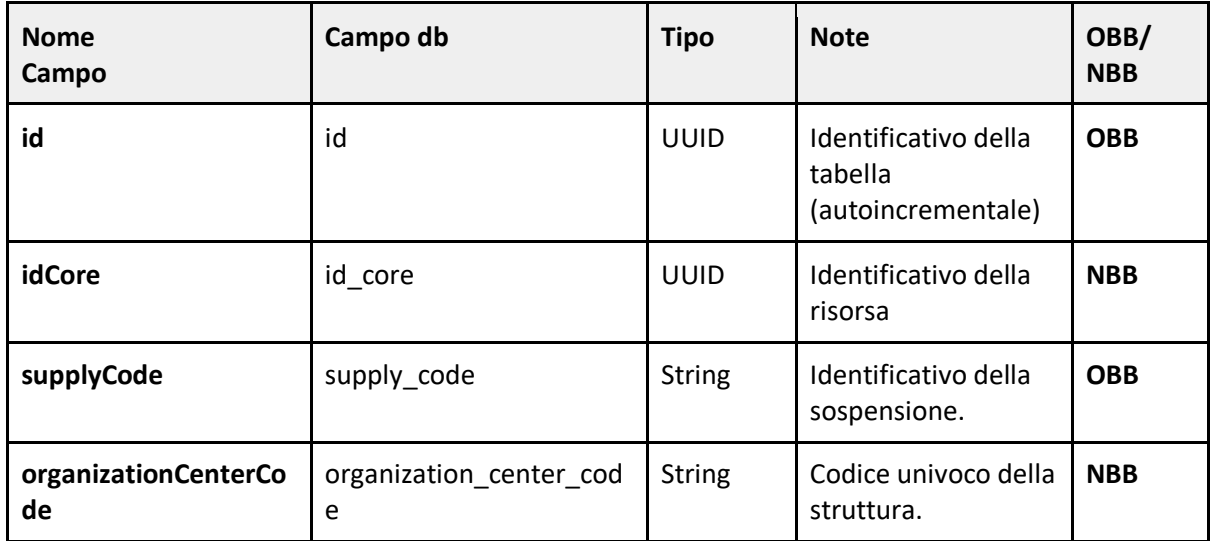

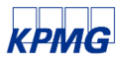

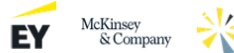

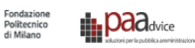

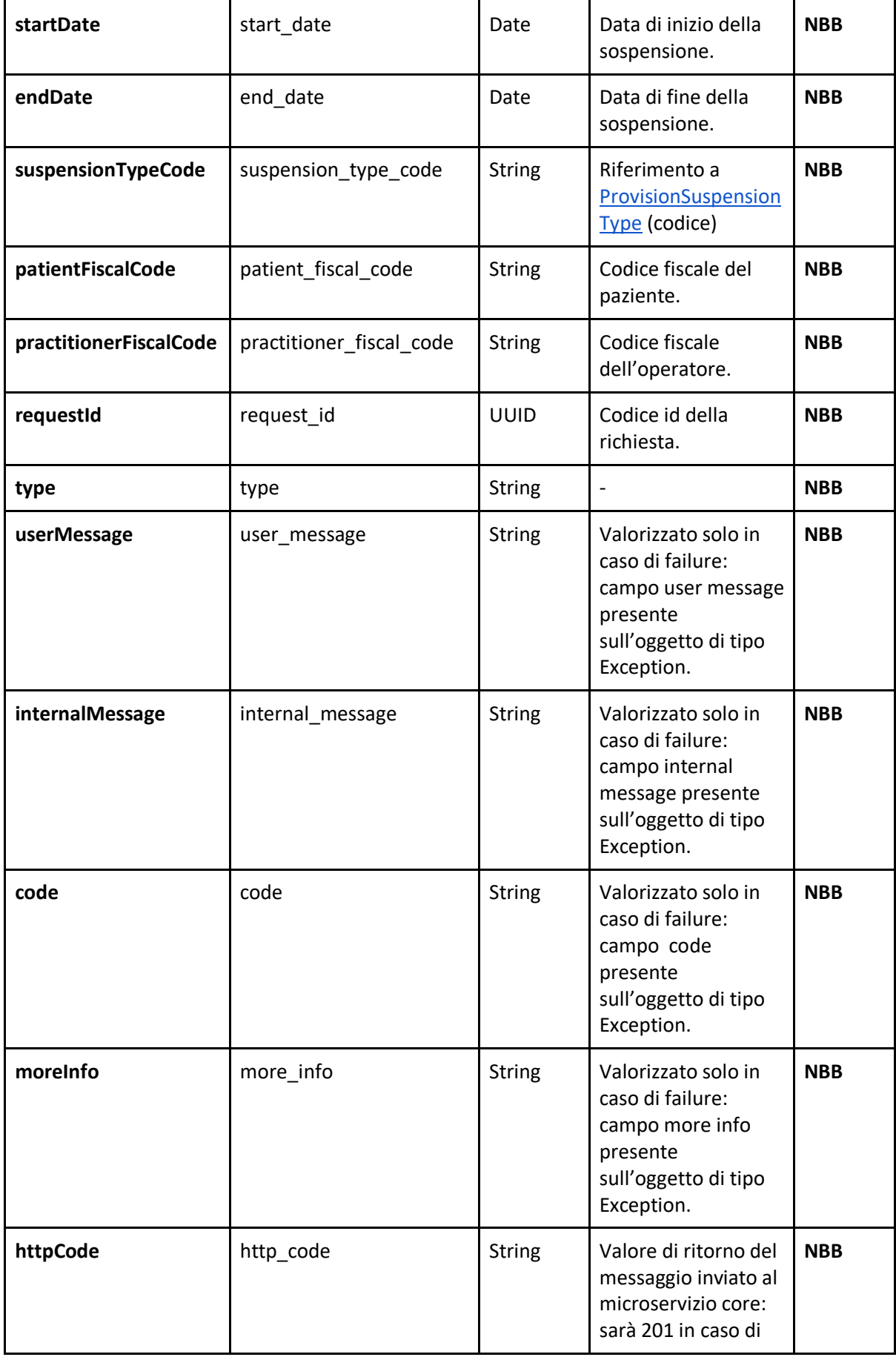

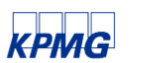

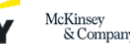

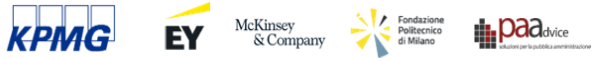

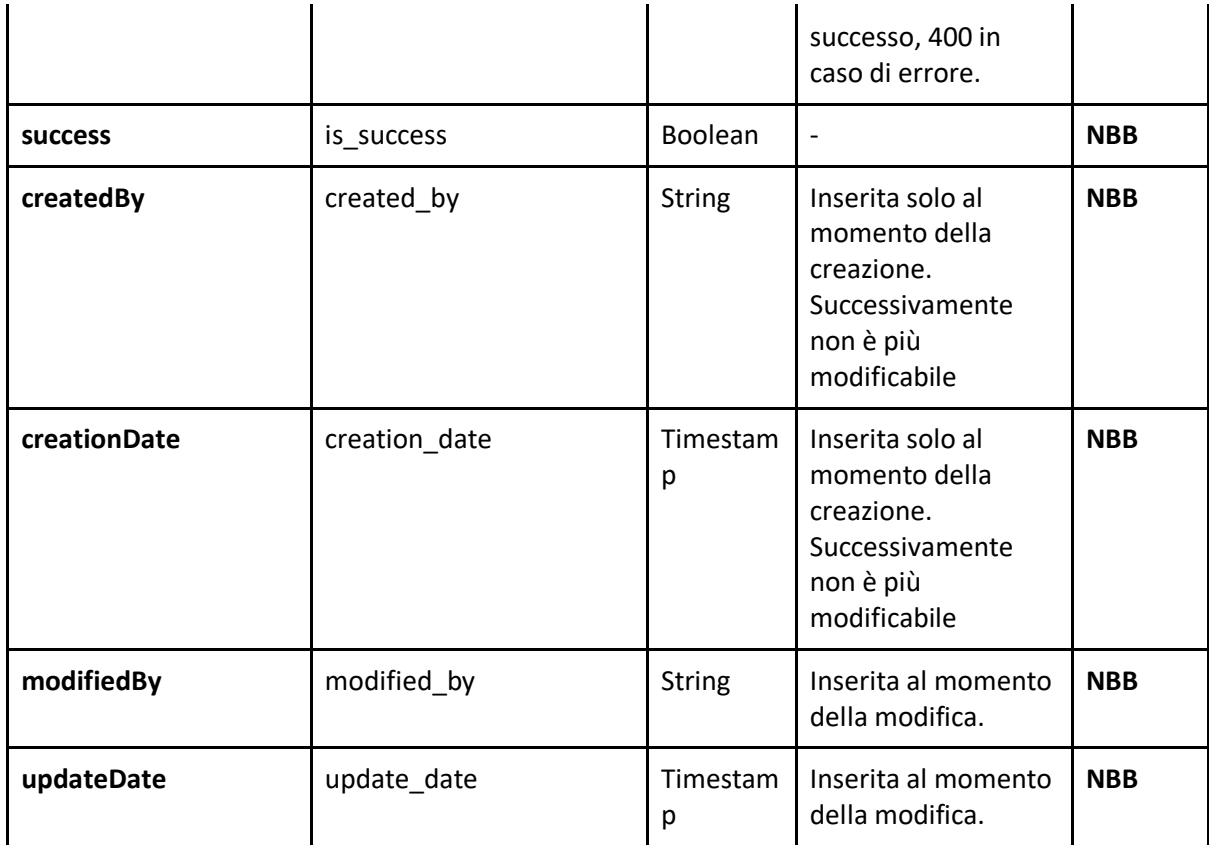

### <span id="page-20-0"></span>**9.3 Valori attesi per il campo provisionCodeTypes**

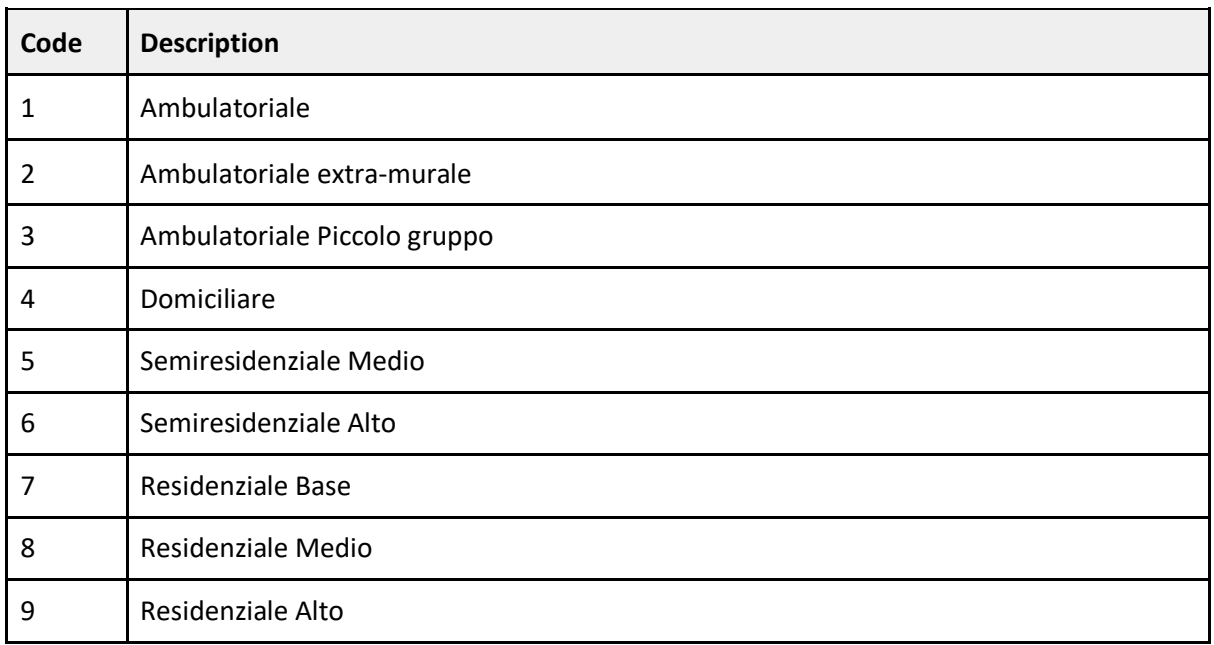

### <span id="page-20-1"></span>**9.4 Valori attesi per il campo provisionSuspensionType**

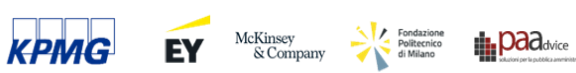

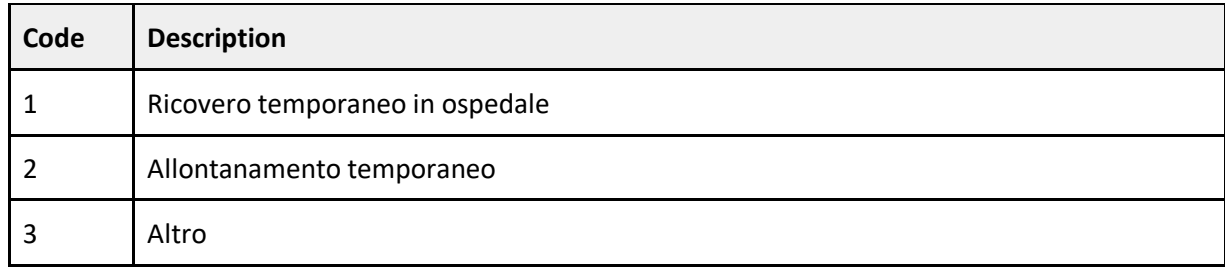

## <span id="page-21-0"></span>**10. Definizione del modello dati JPA sir-core**

<span id="page-21-1"></span>In questa sezione le entità JPA che strutturano le informazioni da mantenere sul database.

#### **10.1 Provisions**

Rappresenta una prestazione.

Nome della tabella di riferimento del db di sir-core: **provisions**.

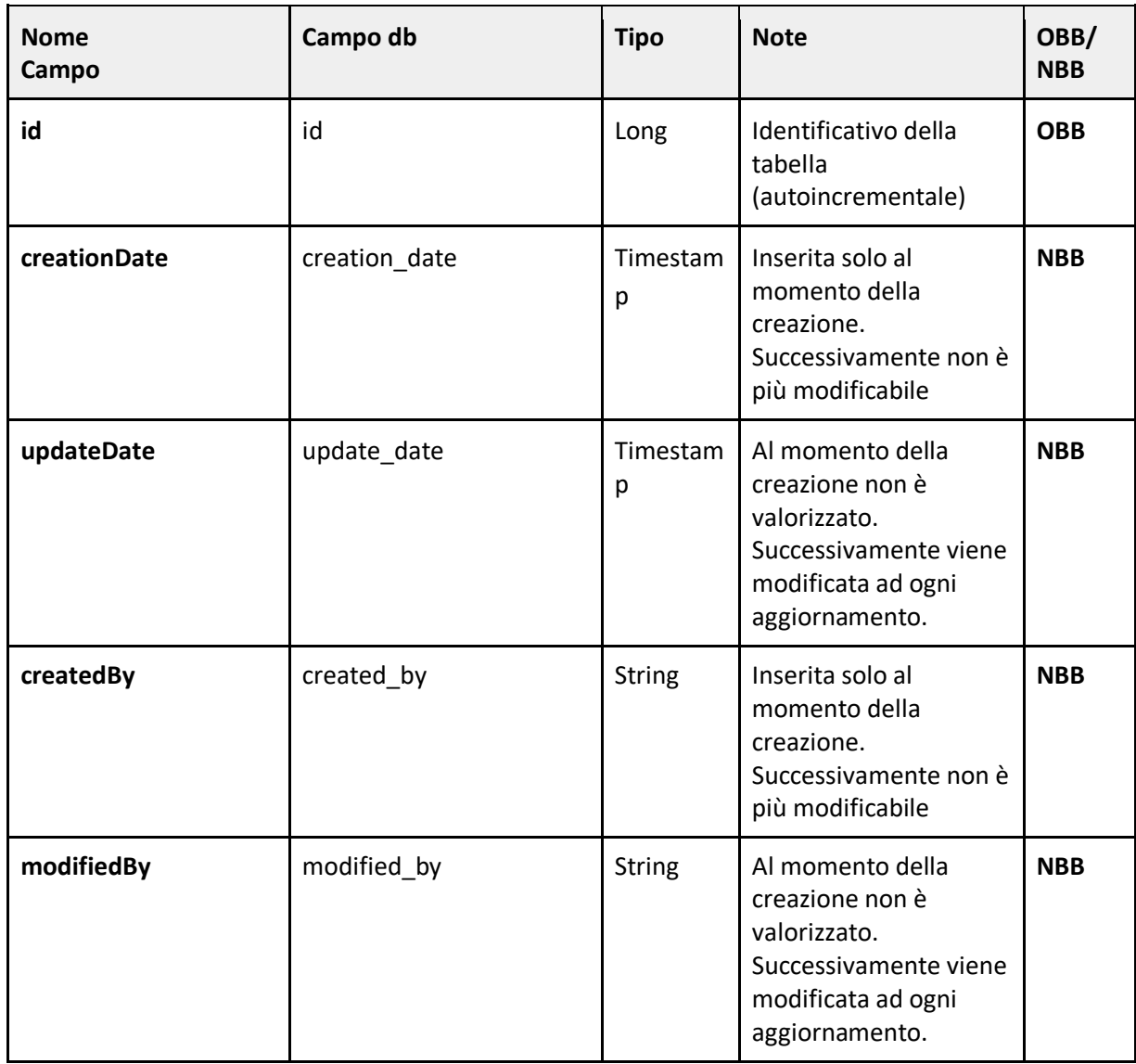

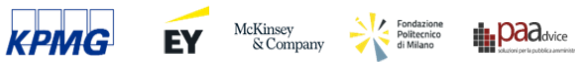

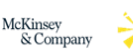

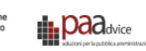

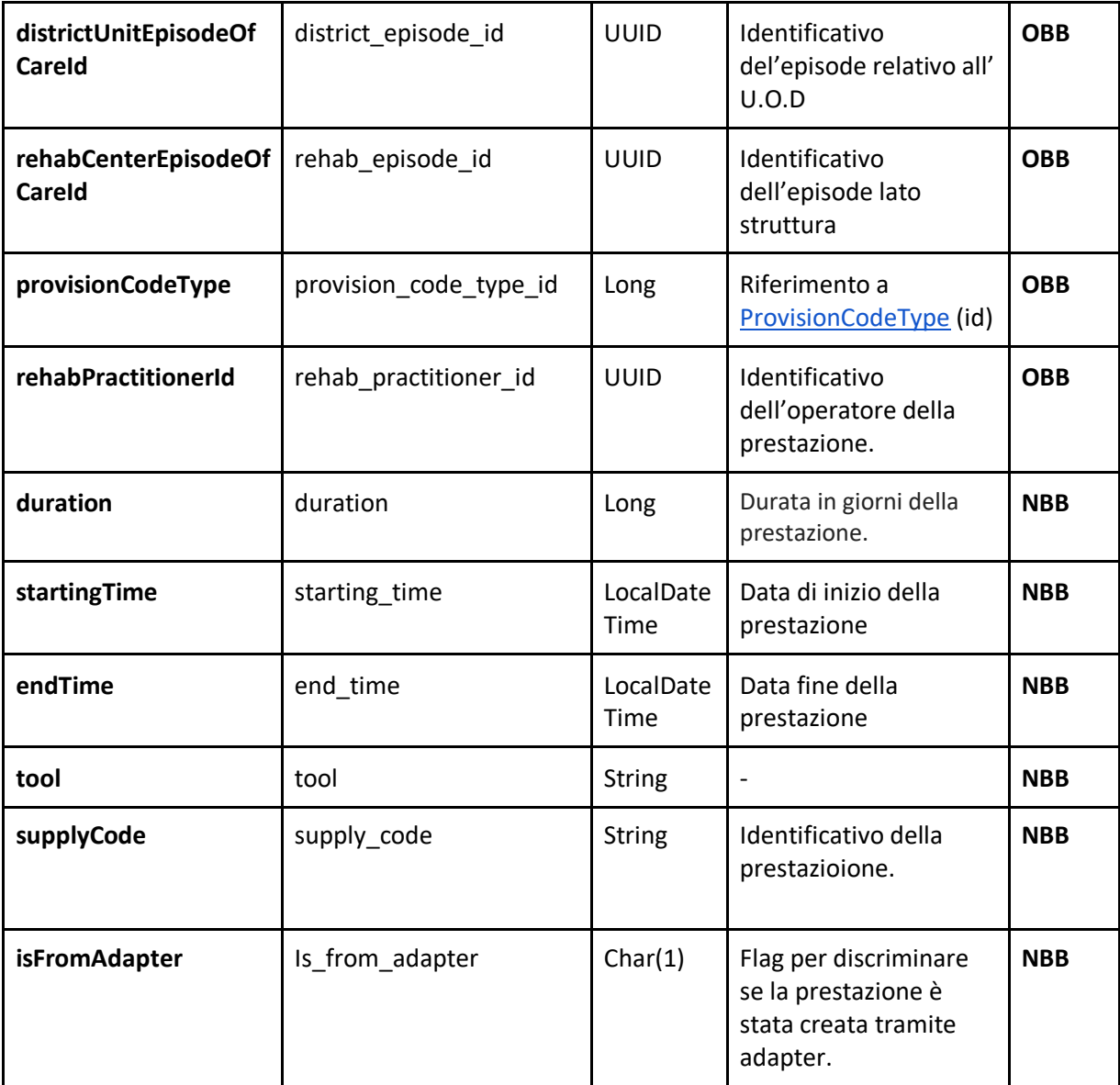

#### <span id="page-22-0"></span>**10.2 ProvisionSuspensions**

Rappresenta una prestazione.

Nome della tabella di riferimento del db di sir-core: **provision\_suspensions**

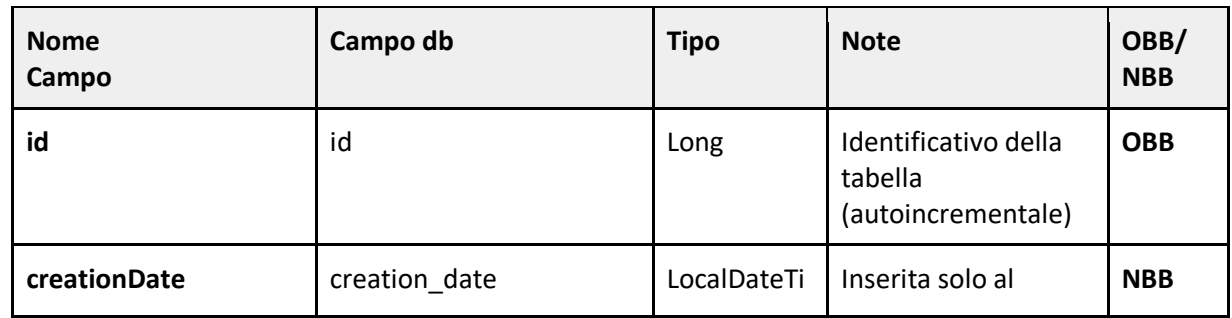

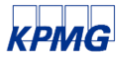

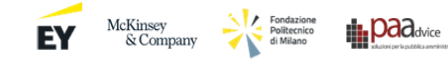

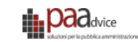

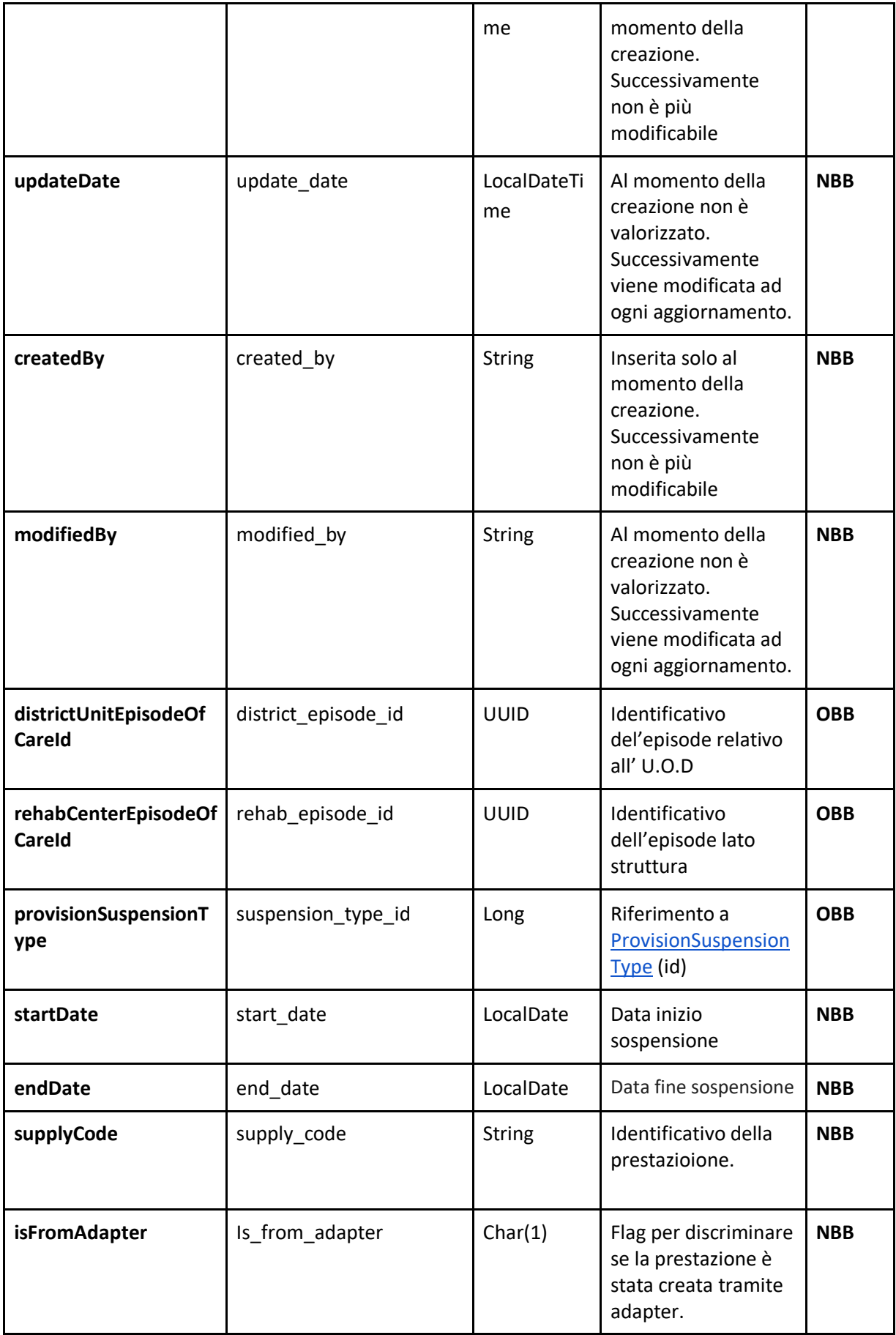

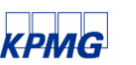

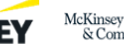

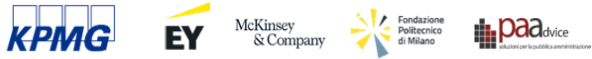

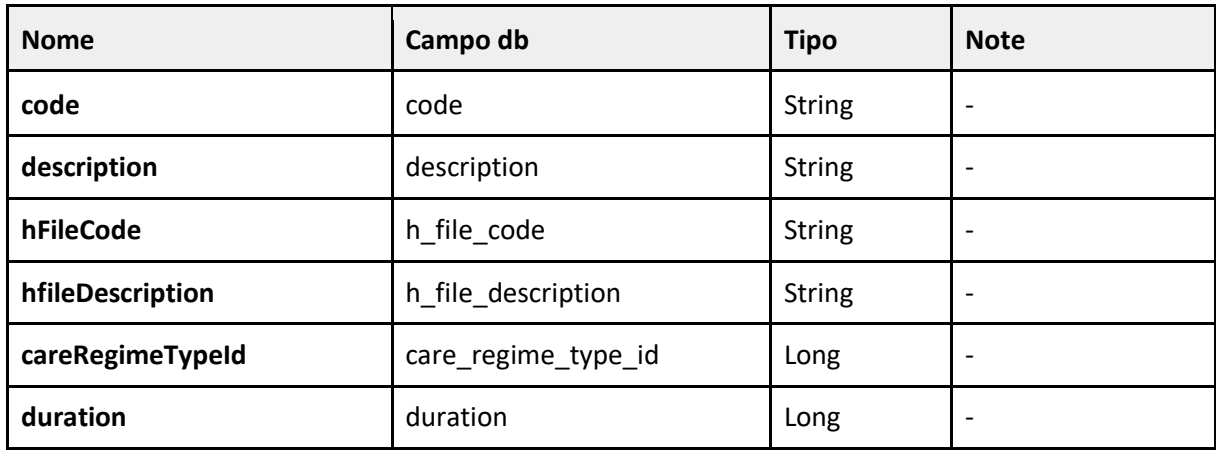

#### <span id="page-24-0"></span>**10.3 ProvisionCodeTypes**

#### <span id="page-24-1"></span>**10.4 ProvisionSuspensionType**

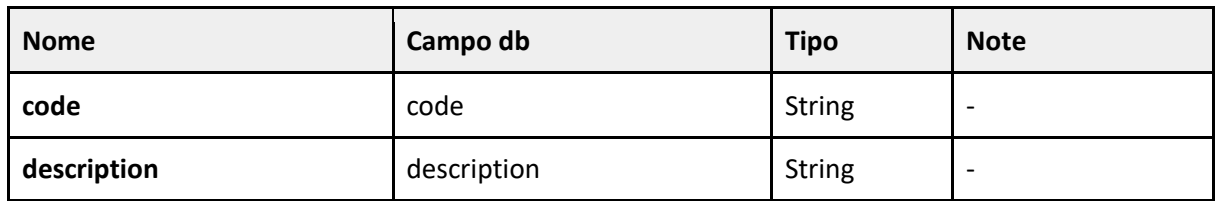

## <span id="page-24-2"></span>**11. Controlli**

Con i dati ricevuti in input tramite gli endpoint descritti nel capitolo 7, indipendentemente dalla risorsa su cui si vuole operare (prestazione o sospensione), prima di intraprendere una qualsiasi azione di modifica, creazione o cancellazione i dati dovranno superare diversi controlli che sono mirati a stabilire la loro correttezza. Nella tabella seguente sono riportati tutti i controlli stabiliti. Oltre descrivere come opera un singolo controllo in termini di logica e ai campi dell'entità soggetto al controllo, è presente anche una descrizione che ha l'obiettivo di chiarire lo scopo del controllo. Assieme alle colonne appena menzionate è importante prestare attenzione alla colonna in cui è censito il codice del singolo controllo. Il codice, oltre ad essere un valore che viene memorizzato puo' essere utilizzato nel capitolo seguente per avere informazioni sulla classe che gestisce quel controllo e avere un maggiore dettaglio su tutte le informazioni che vengono salvate e che saranno poi restituite all'utente tramite attraverso la chiamata GET per visualizzare l'esito di una o più richieste. A seguire l'elenco dei controlli a cui i dati sono sottoposti nel flusso per l'import di una risorsa da smart health adapter verso il sistema sir-core.

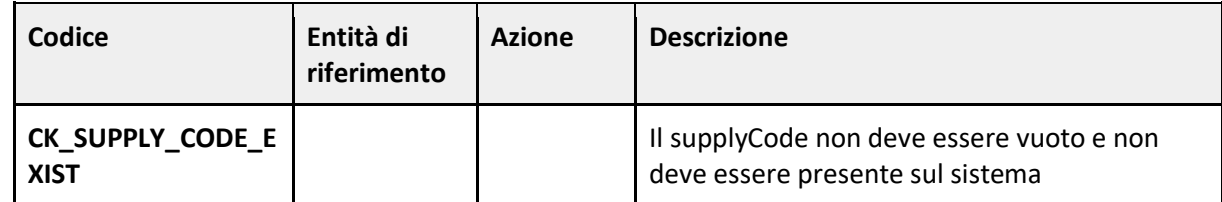

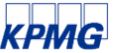

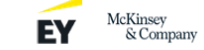

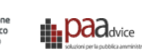

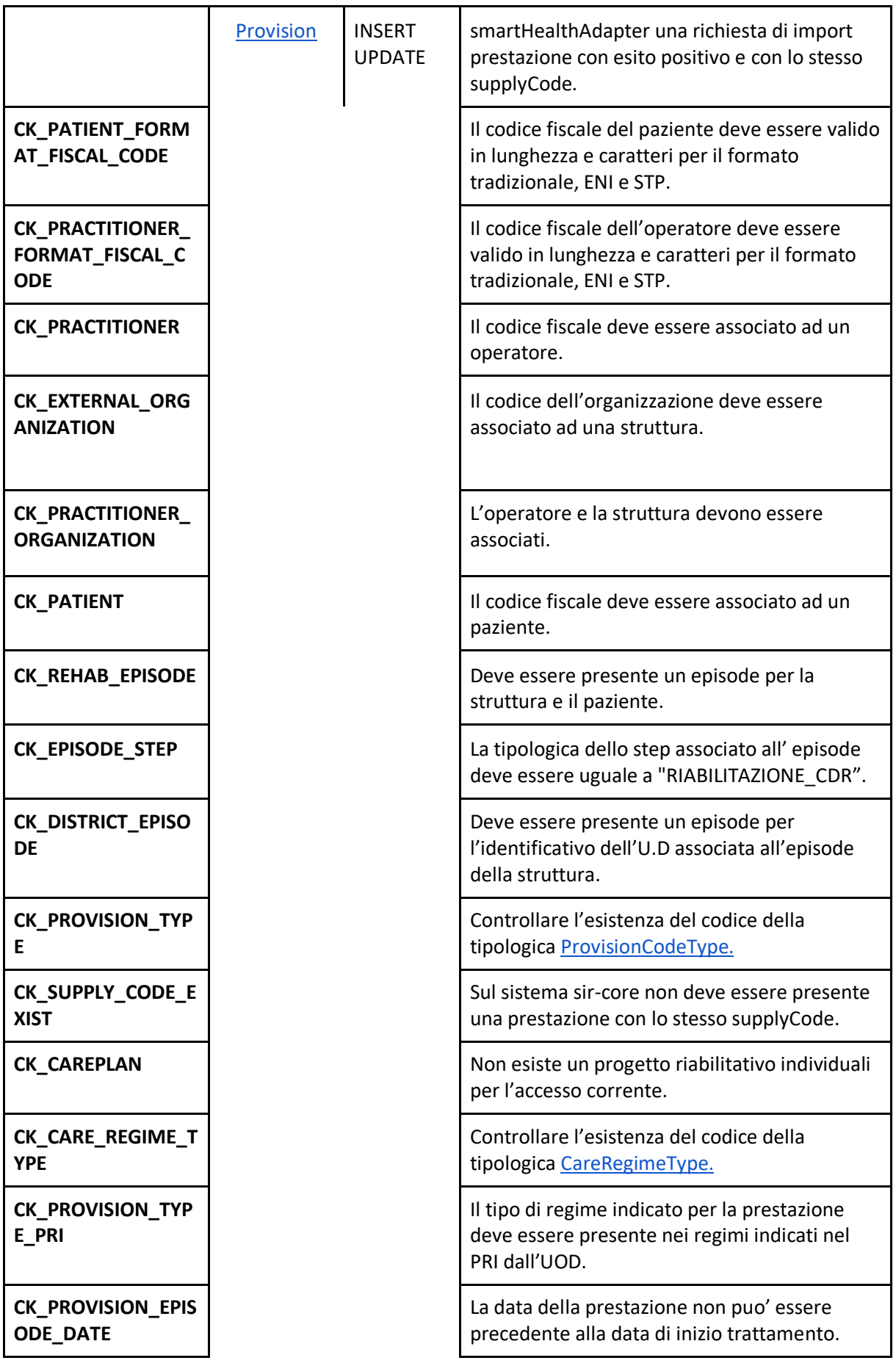

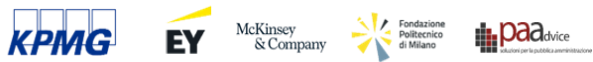

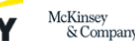

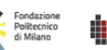

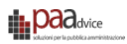

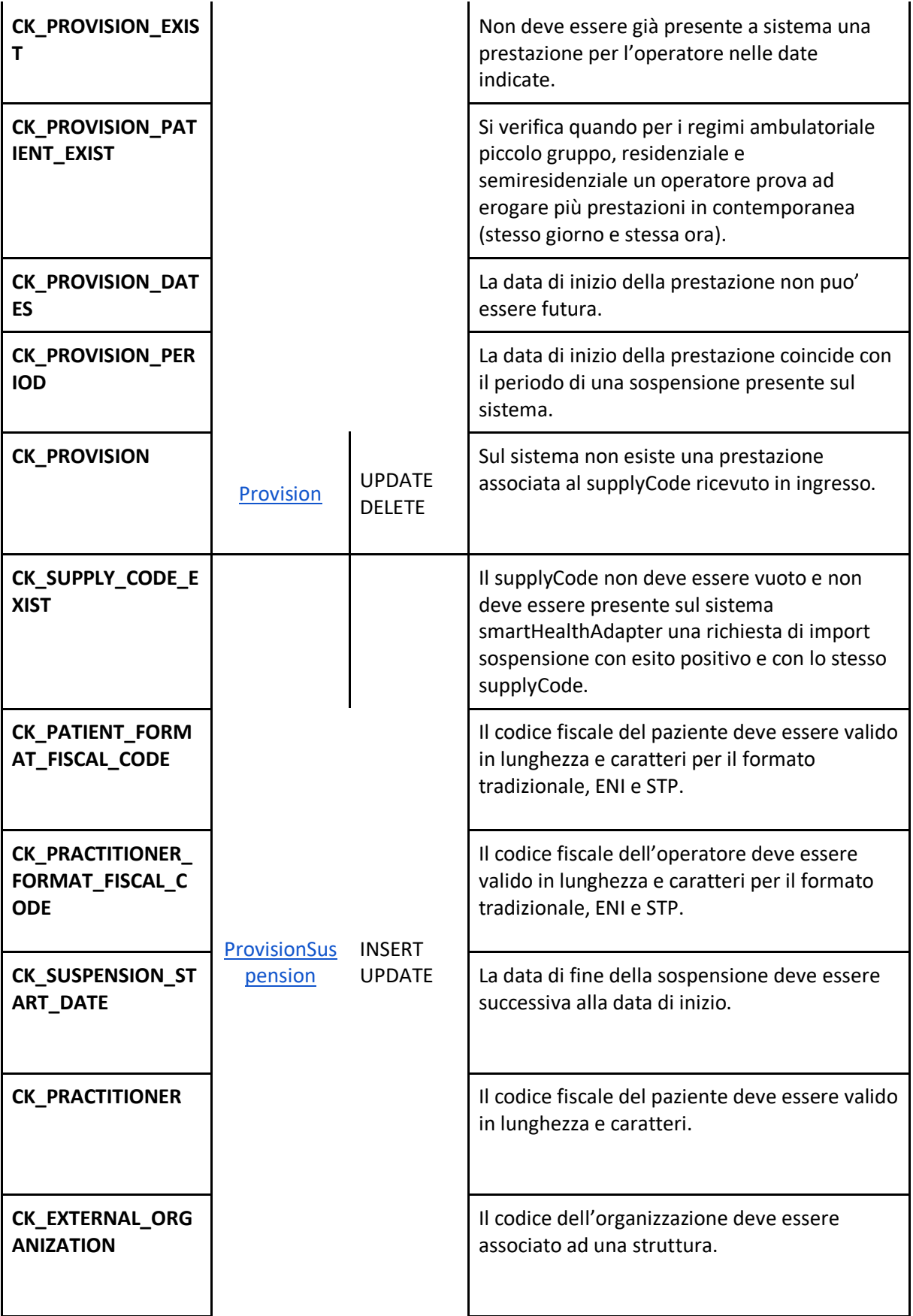

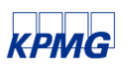

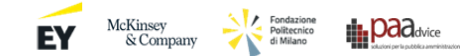

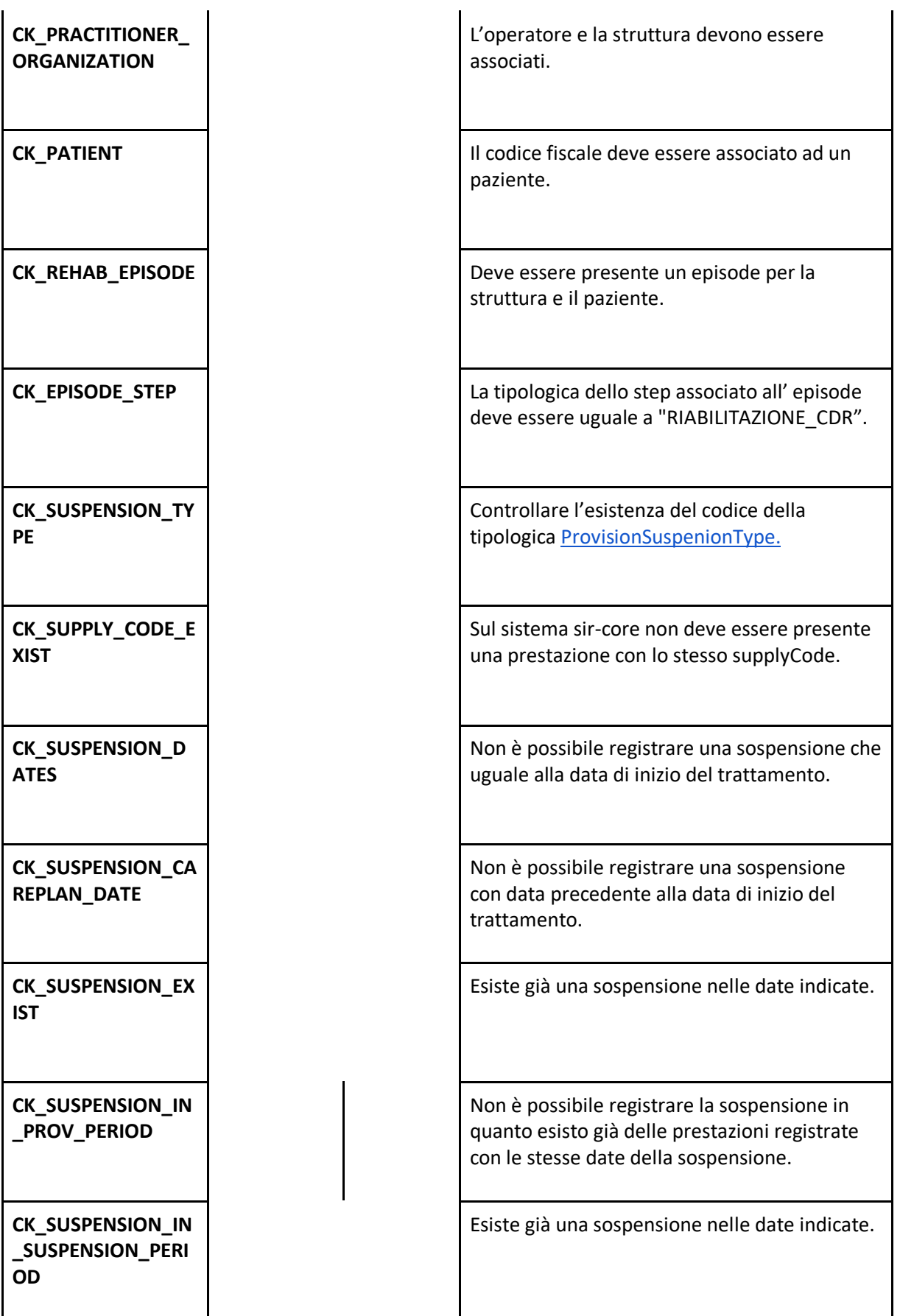

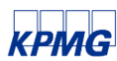

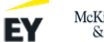

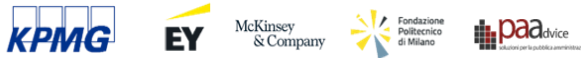

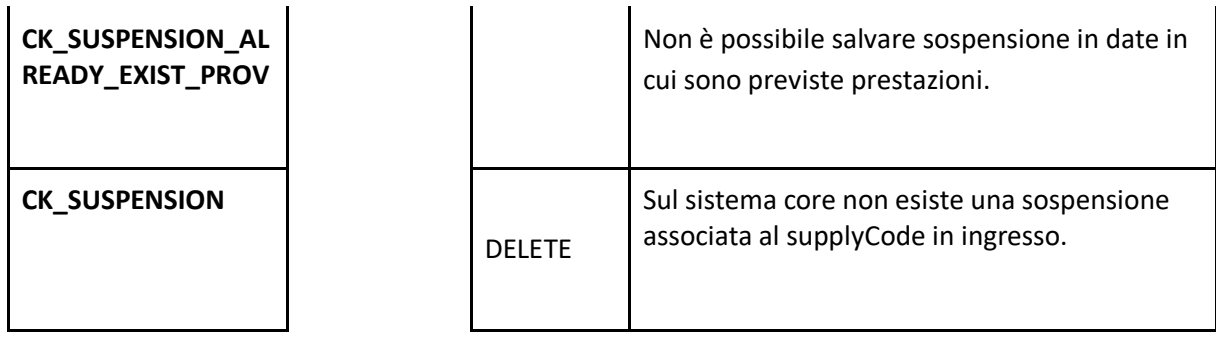

## <span id="page-28-0"></span>**12. Validazioni**

I controlli elencati in precedenza vengono utilizzati da entrambi i sistemi coinvolti nel flusso con l'obiettivo di stabilire se la singola informazione ricevuta in ingresso è da considerarsi corretta. Ognuno dei controlli realizzati è associato ad una classe di eccezione, le classi di eccezioni si distinguono per le informazioni che contengono che nel momento in cui vengono invocate da dati inconsistenti saranno salvate e potranno essere consultate per chiarire le motivazioni legate all'errore che si è verificato e che non ha consentito ai sistemi di procedere con il flusso di creazione o modifica della risorsa.

Nel capitolo precedente è stato introdotto il codice della tipologia di controllo, oltre al codice è importante osservare le altre informazioni ritornate dall'eccezione, come il codice http associato ad essa, il campo internal message e il campo user message.

Le tipologie di eccezioni sono descritte nelle tabelle presenti nelle sezioni che seguono.

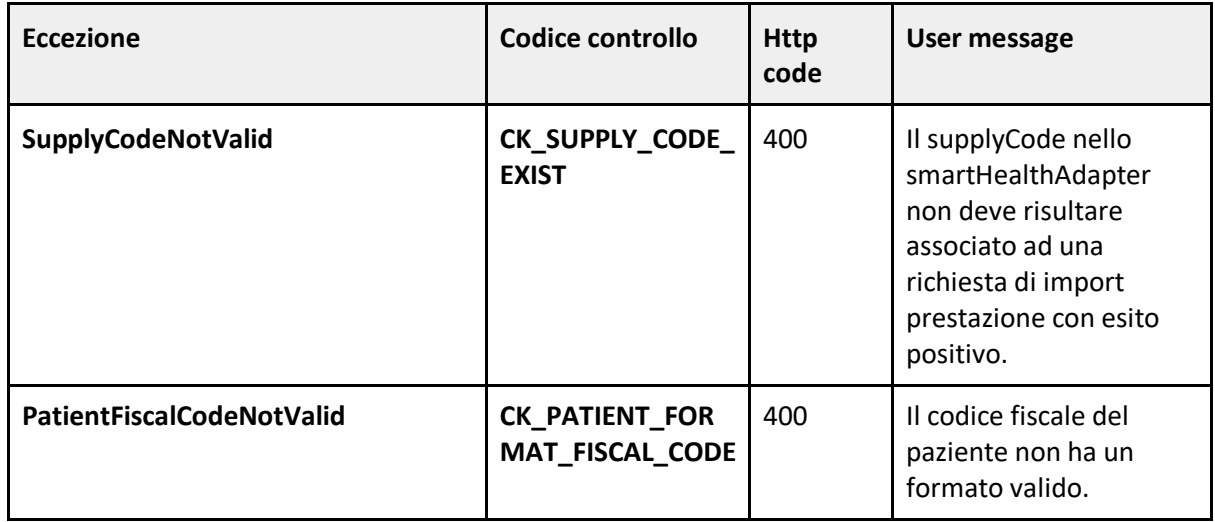

# <span id="page-28-1"></span>**12.1 Validazioni creazione prestazione**

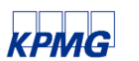

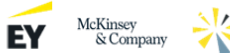

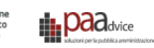

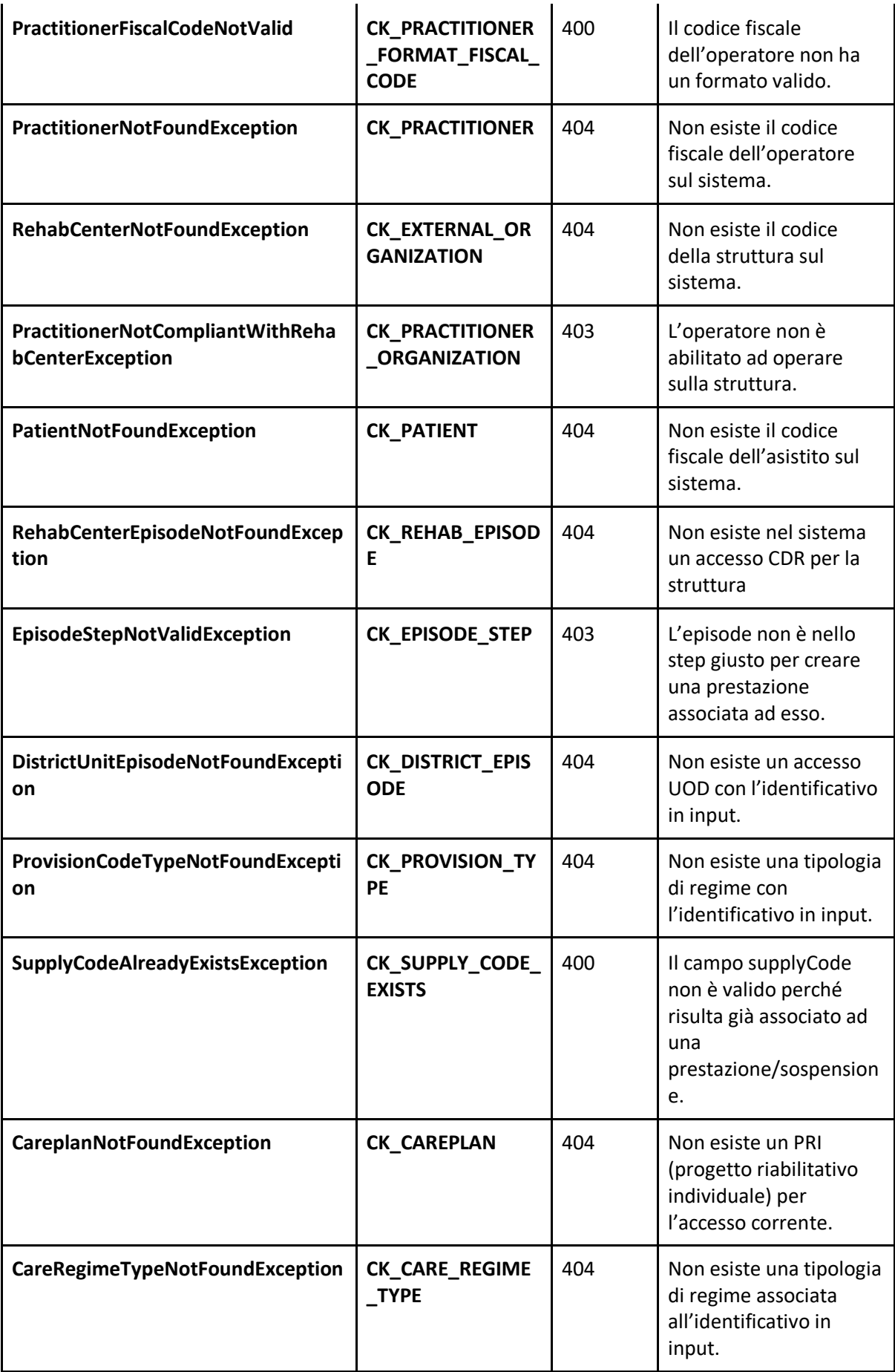

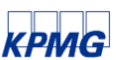

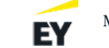

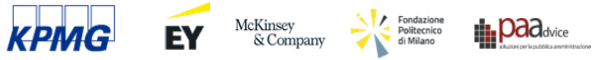

l.

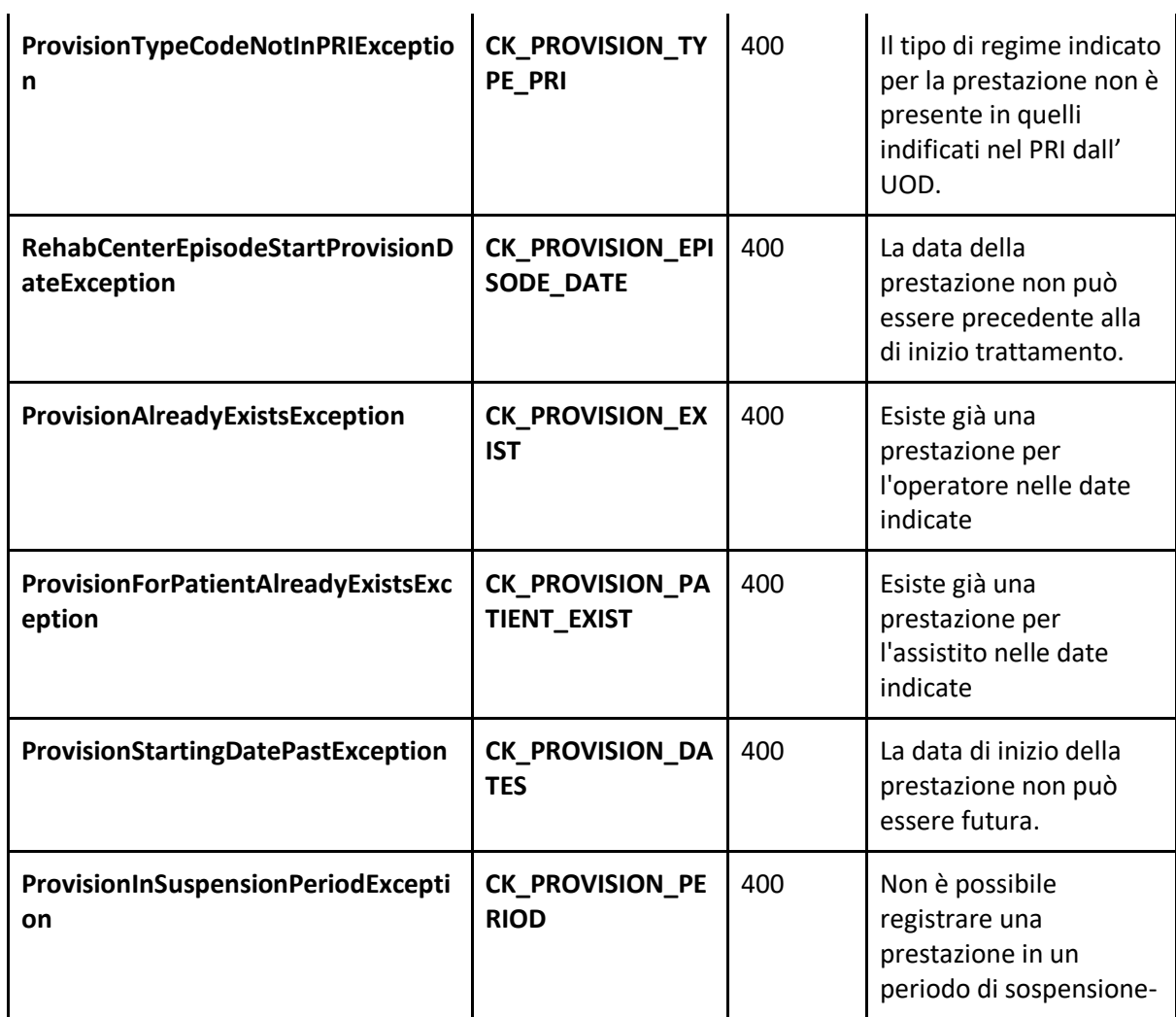

# <span id="page-30-0"></span>**12.2 Validazioni creazione sospensione**

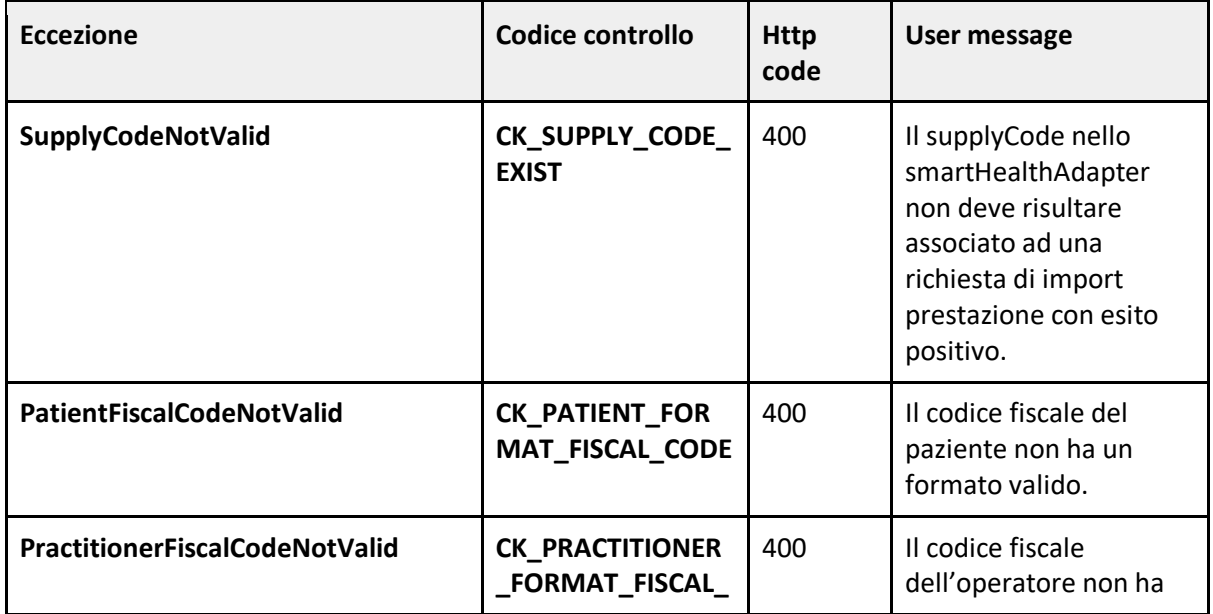

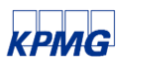

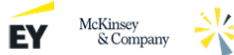

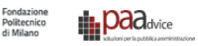

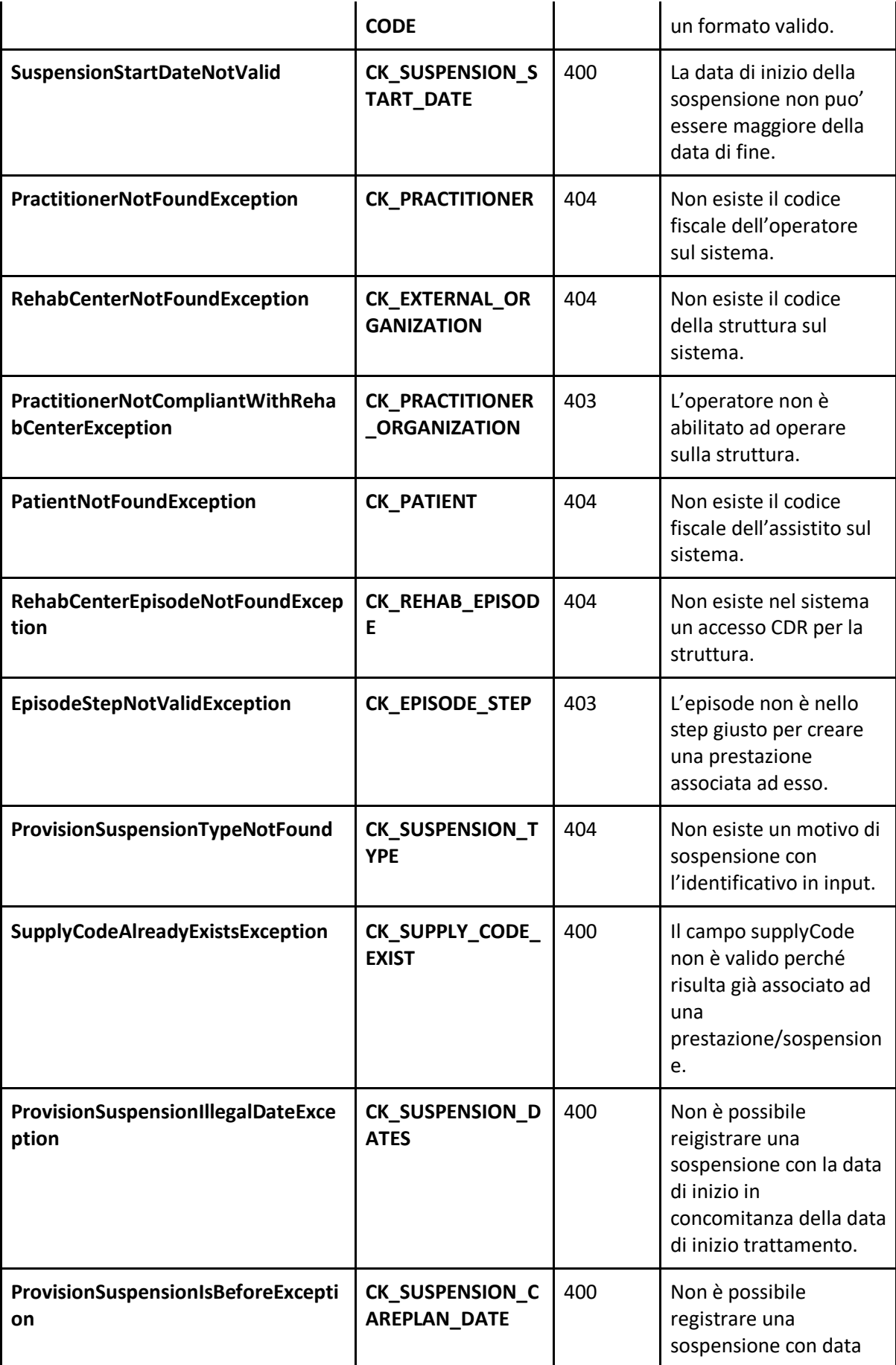

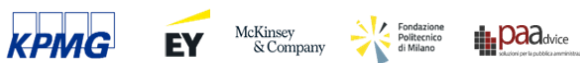

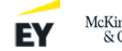

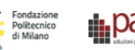

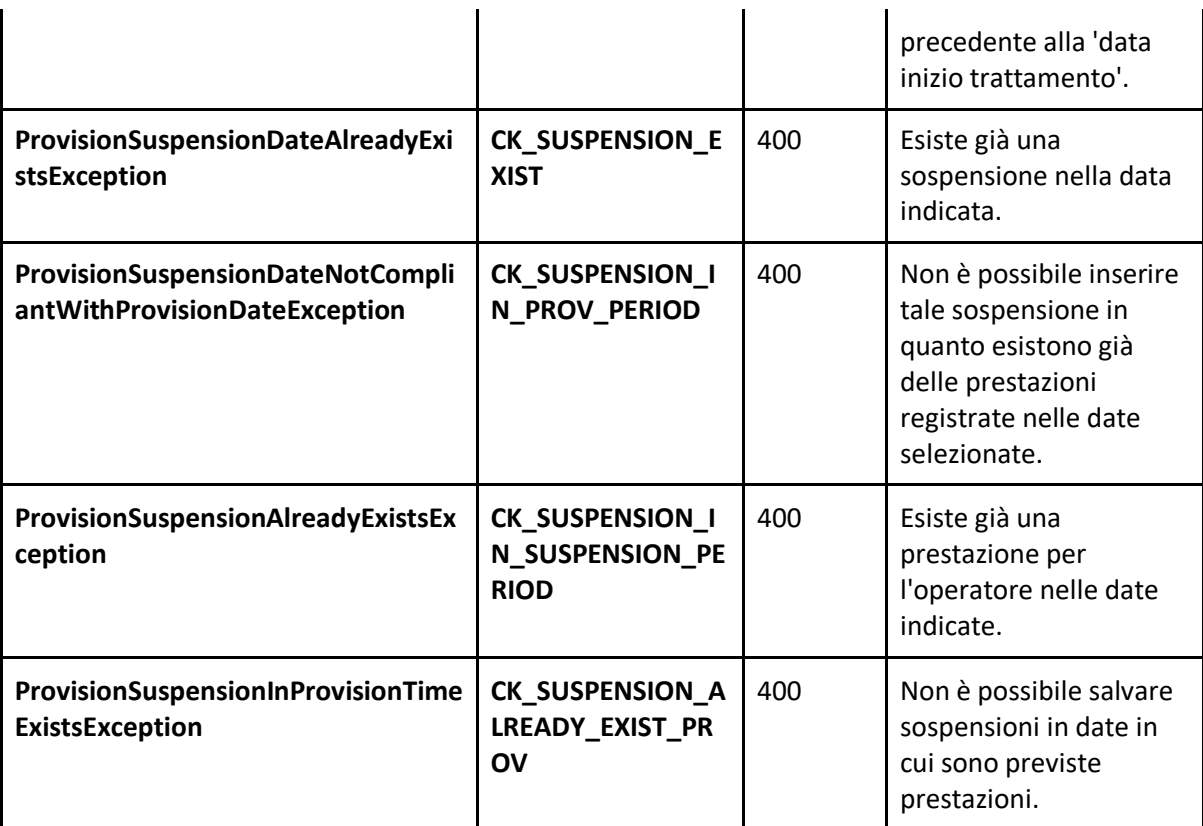

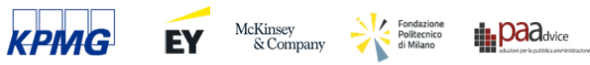

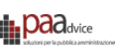

# <span id="page-33-0"></span>**12.3 Validazioni modifica prestazione**

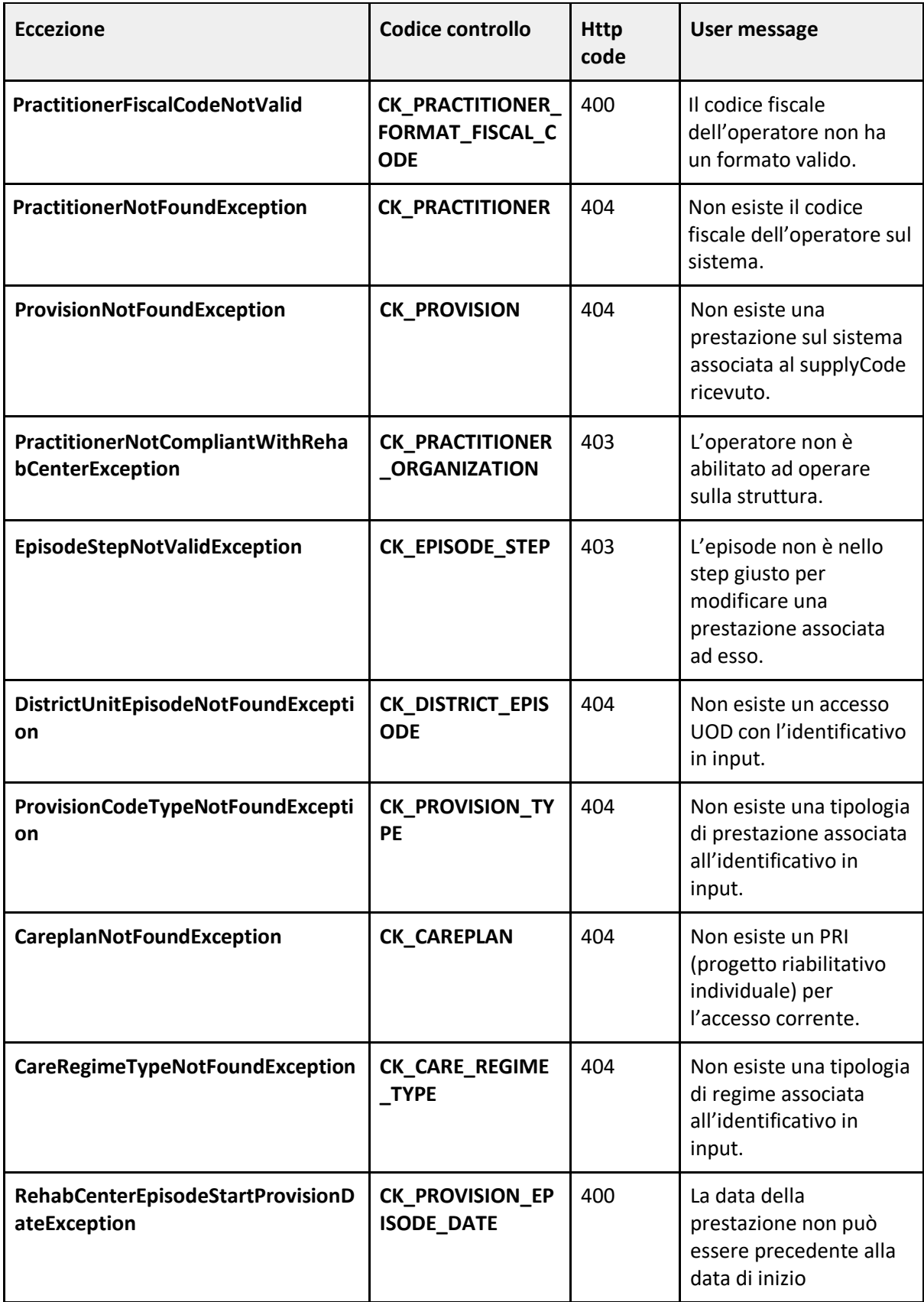

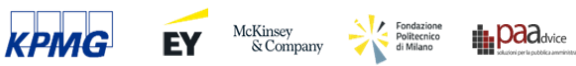

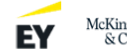

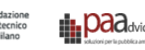

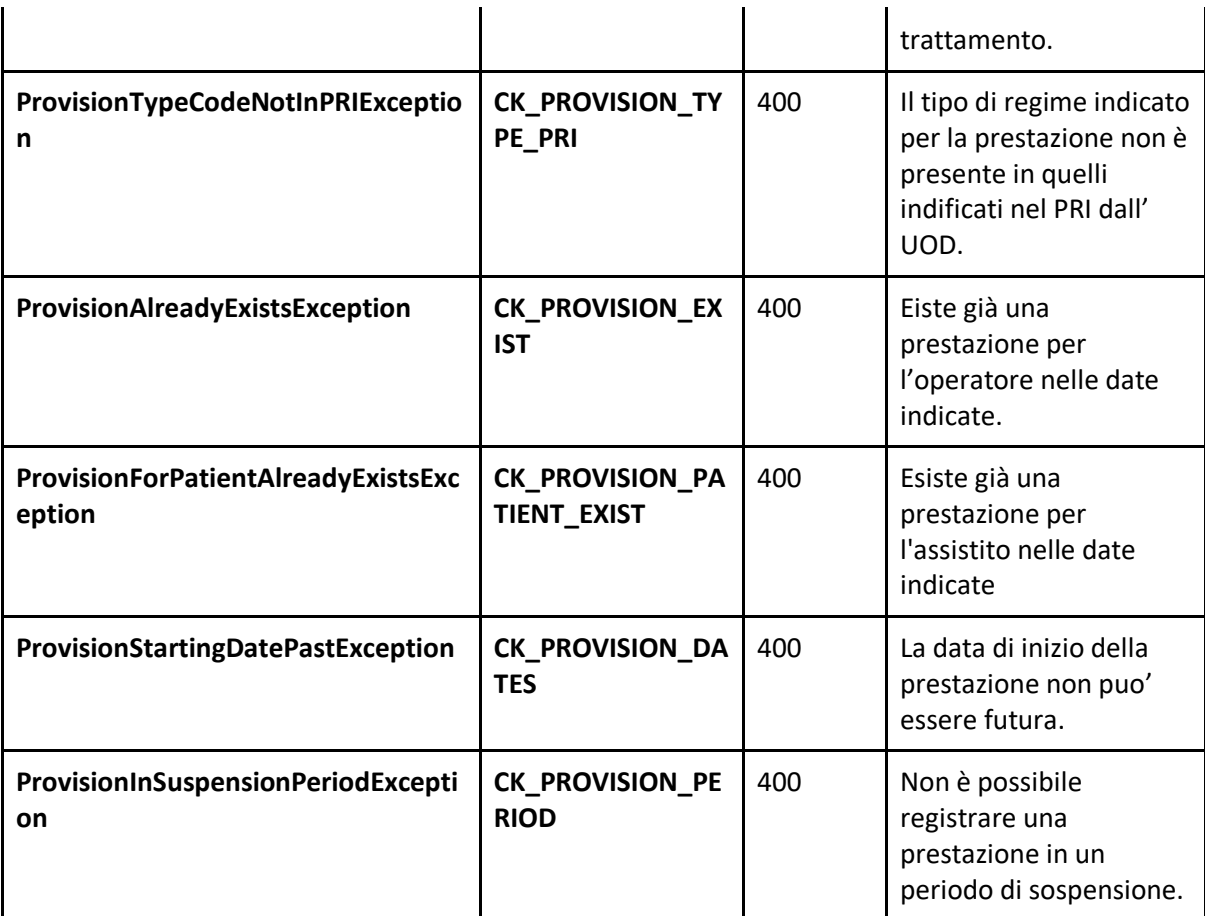

# <span id="page-34-0"></span>**12.4 Validazioni modifica sospensione**

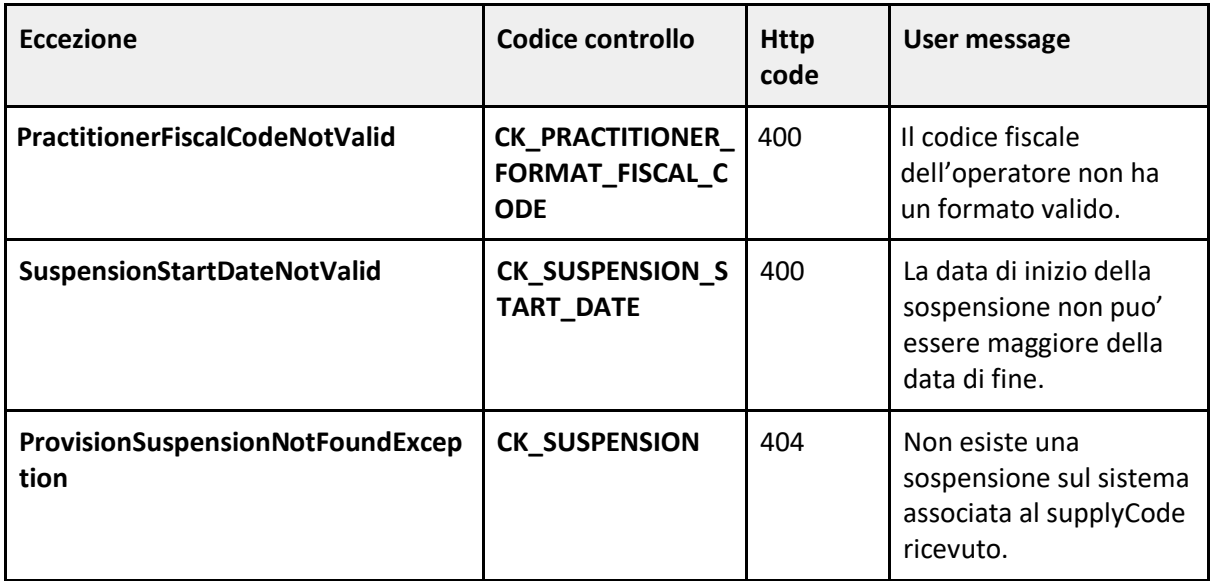

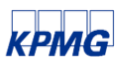

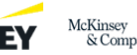

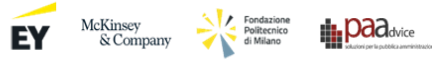

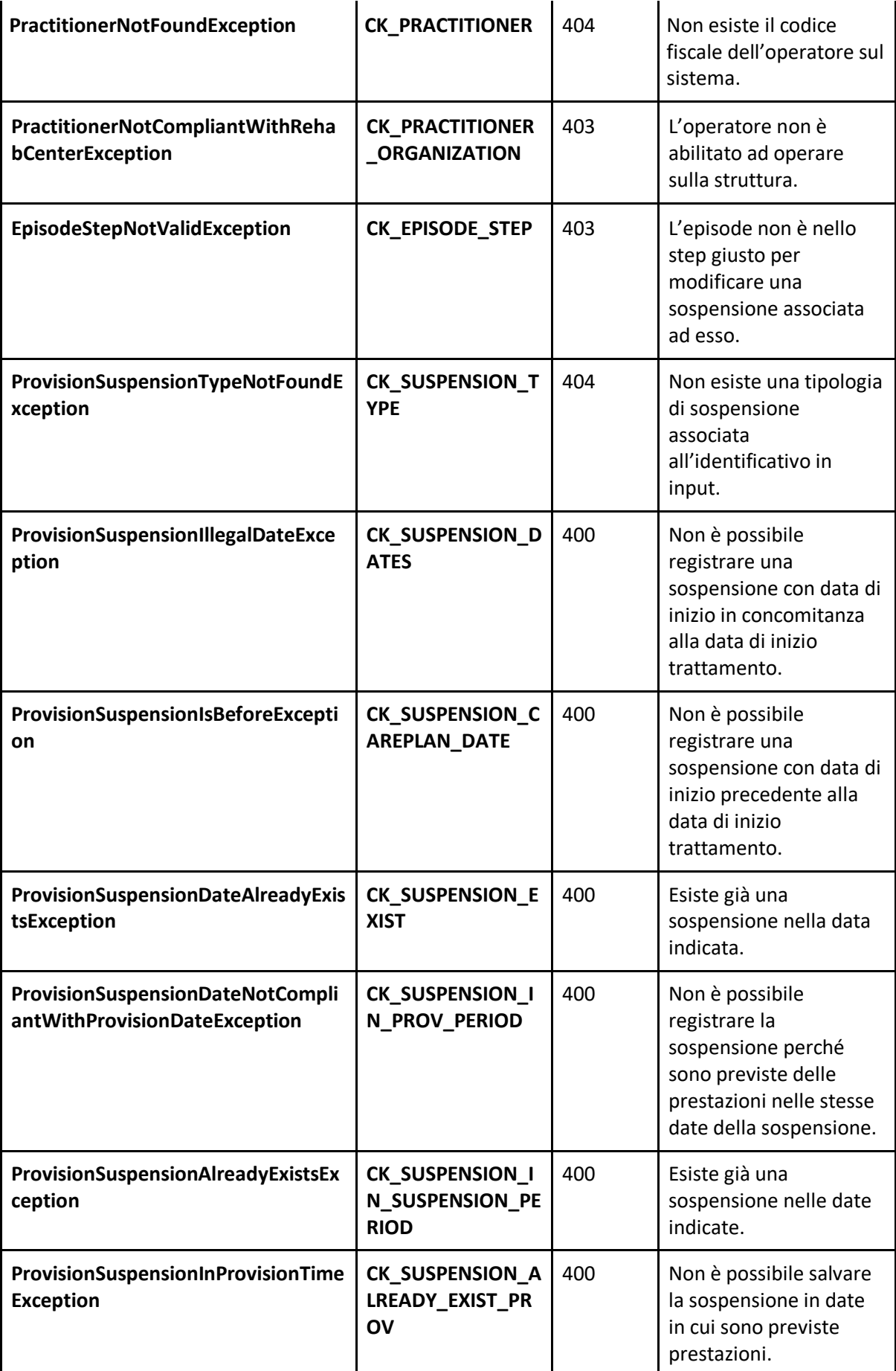

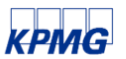

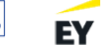

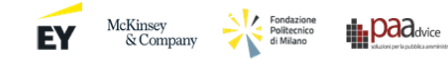

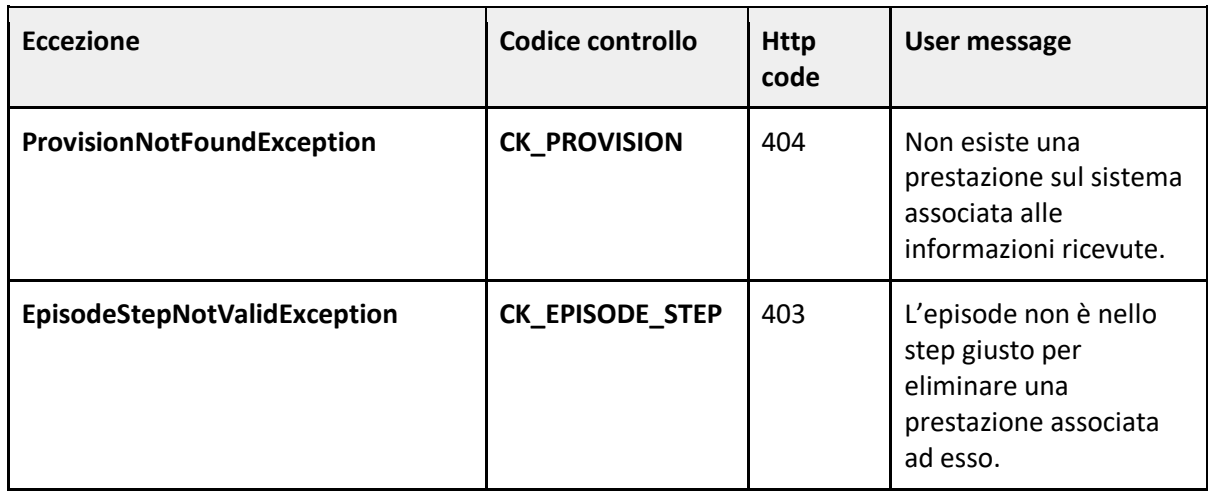

## <span id="page-36-0"></span>**12.5 Validazioni cancellazione prestazione**

## <span id="page-36-1"></span>**12.6 Validazioni cancellazione sospensione**

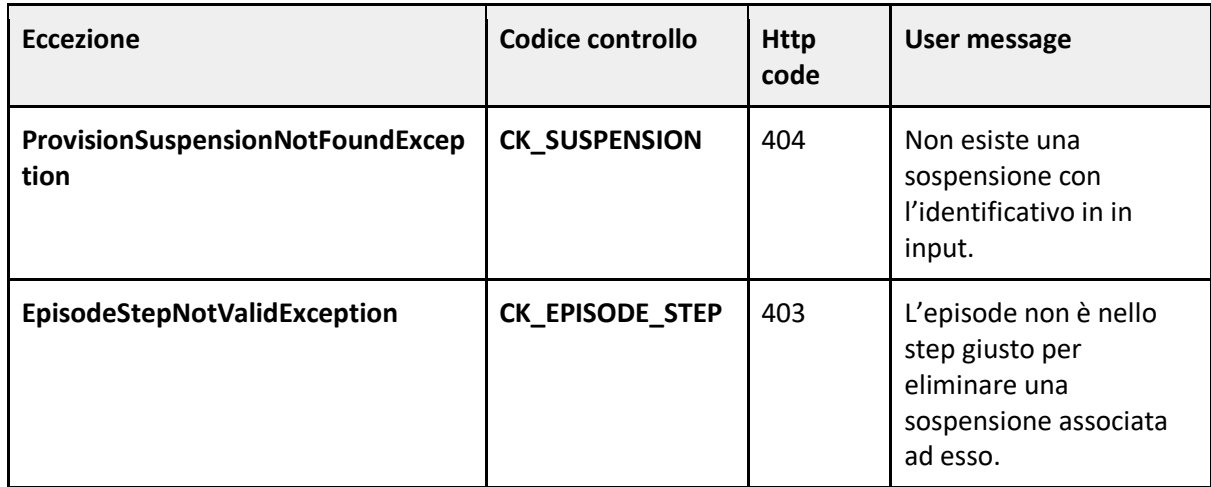

## <span id="page-36-2"></span>**13. Esempi di risposta creazione prestazione**

Per chiarire al meglio il funzionamento degli endpoint esposti dal servizio Smart Health Adapter seguiranno tutte le possibili risposte che possono ritornare dal servizio per la creazione di una prestazione. Per tutti gli esempi che seguiranno, focalizzare l'attenzione sui campi: **code**, **httpCode**, **internalMessage**, **moreInfo** e **userMessage**.

Inoltre, si vuole precisare che in tutti gli esempi di risposta che seguiranno, informazioni sensibili, come il codice fiscale o gli identificativi univoci delle risorse, sono state deliberatamente omessi o sostituiti con informazioni casuali per evitare la divulgazione non autorizzata di dati personali.

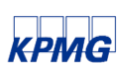

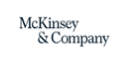

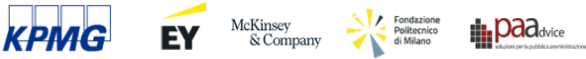

Pertanto, laddove compaio stringhe che rappresentano dati è importante tener conto che non si tratta di dati reali e che il loro unico scopo è di specificare al meglio la struttura dell'informazione.

Esempio di richiesta con esito positivo.

{ "**createdBy**": "XXXXXXXXXXXXXXXX", "**creationDate**": "2024-01-26T15:37:58.542814", "**httpCode**": "201", "**idCore**": "fdcd6a68-b2c0-499a-94bd-bc6f32d9b212", "**internalMessage**": "PRESTAZIONE CREATA CON SUCCESSO", "**modifiedBy**": "XXXXXXXXXXXXXXXX", "**organizationCenterCode**": "rehab-center-01", "**patientFiscalCode**": "XXXXXXXXXXXXXXXX", "**practitionerFiscalCode**": "XXXXXXXXXXXXXXXX", "**requestId**": "d9a10136-9b0b-4e37-b1c2-758eb4296e4c", "**success**": true, "**supplyCode**": "new-provision-string-02", "**type**": "CREATE", "**updateDate**": "2024-01-26T15:38:00.255012", "**userMessage**": "PRESTAZIONE CREATA CON SUCCESSO", "**provisionTypeCode**": "9", "**startingTime**": "2023-03-15T12:15:50", "**tool**": "string" }

Esempio di richiesta con esito negativo perché esiste già una richiesta di import con esito positivo con lo stesso supplyCode.

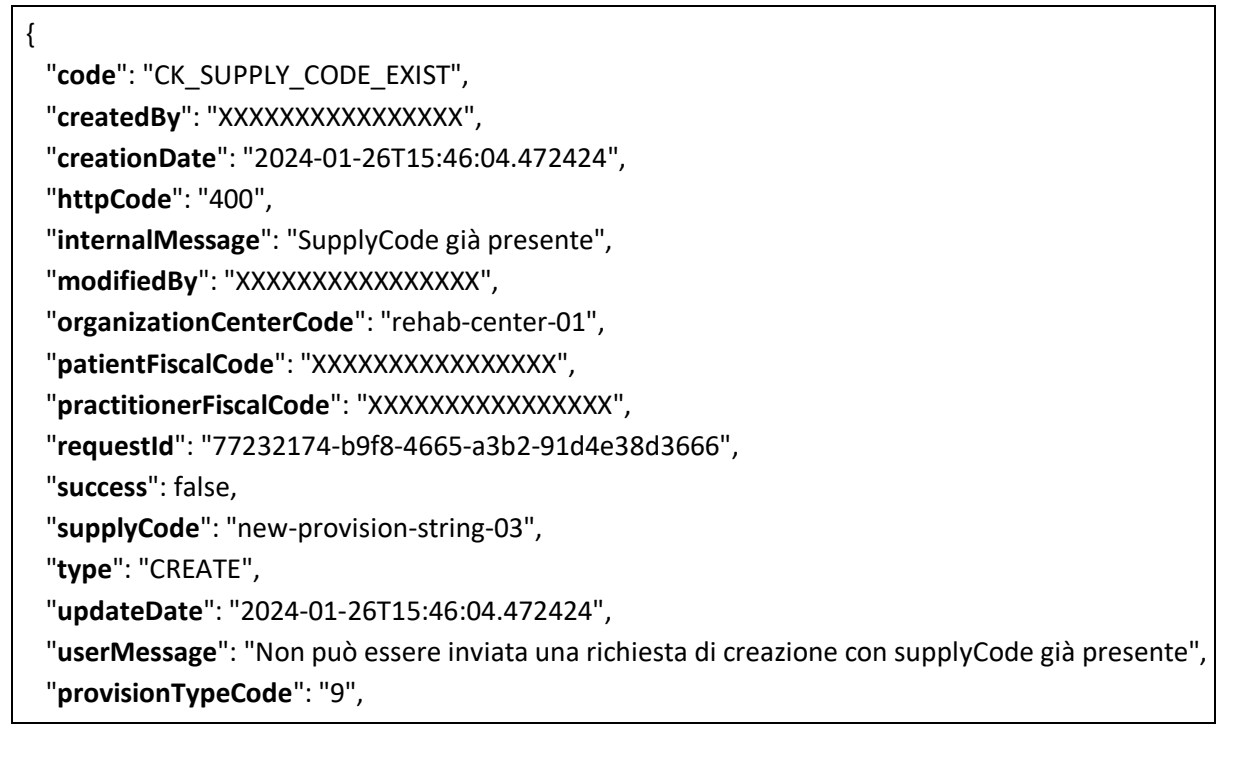

 $EY$  McKinsey  $\rightarrow$ 

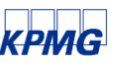

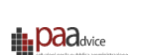

```
 "startingTime": "2023-06-30T12:15:50",
  "tool": "string"
 }
```
Esempio di richiesta con esito negativo perché il codice fiscale del paziente non ha un formato valido.

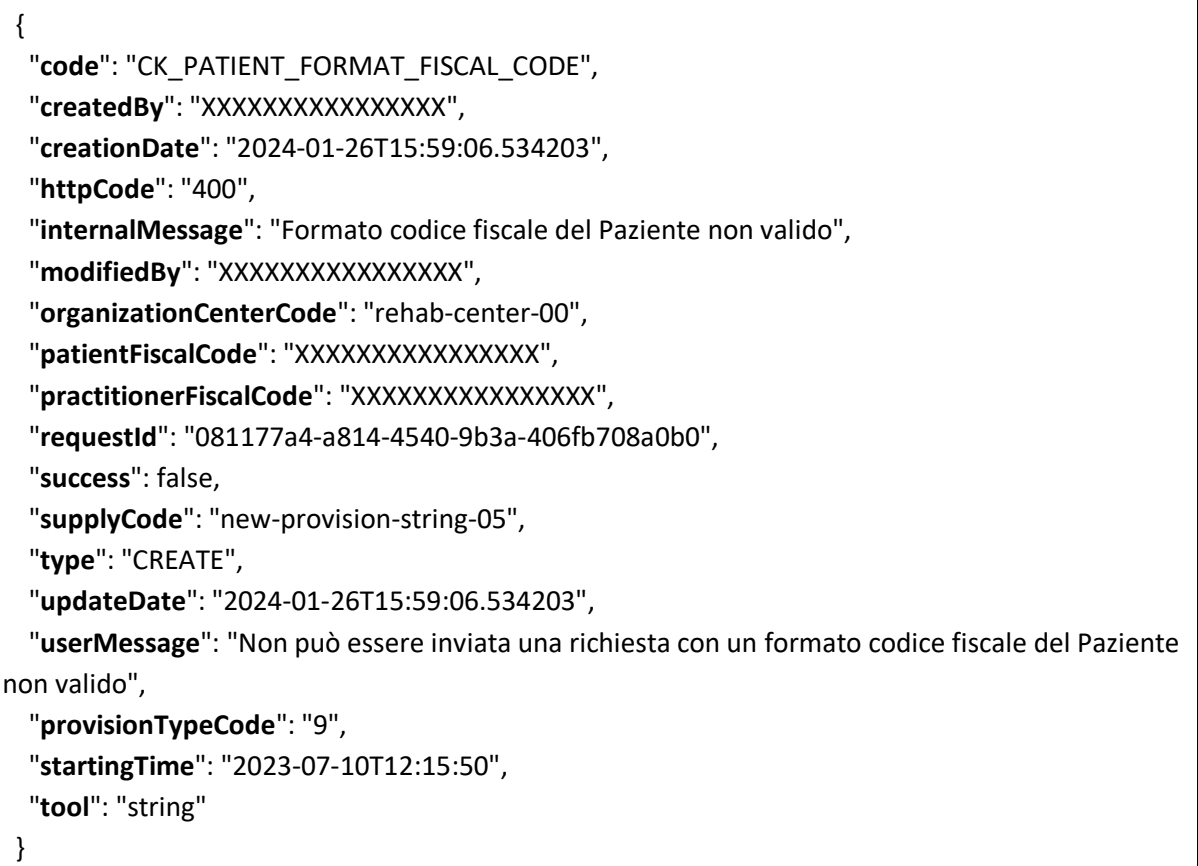

Esempio di richiesta con esito negativo perché il codice fiscale dell'operatore non ha un formato valido.

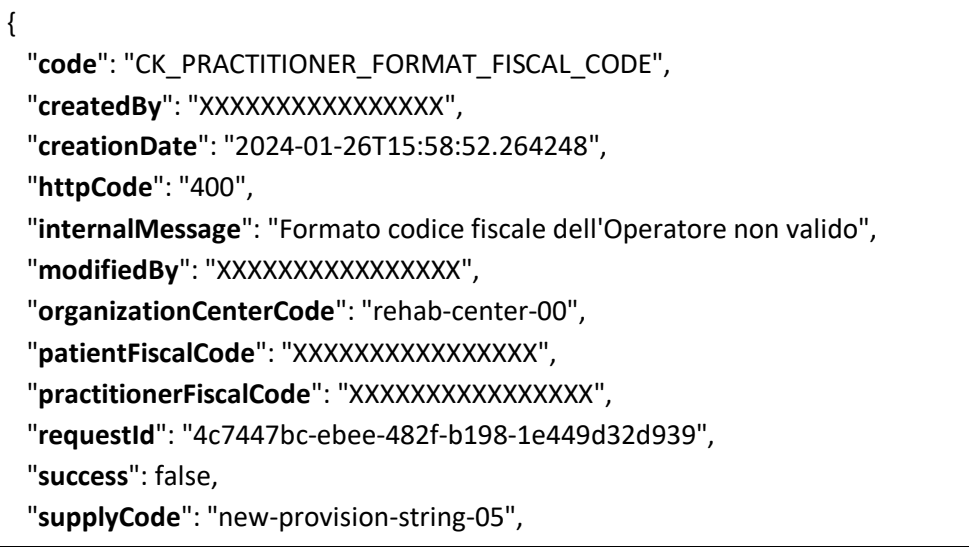

McKinsey<br>
& Company

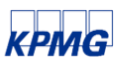

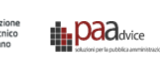

 "**type**": "CREATE", "**updateDate**": "2024-01-26T15:58:52.264248", "**userMessage**": "Non può essere inviata una richiesta con un formato codice fiscale dell'Operatore non valido", "**provisionTypeCode**": "9", "**startingTime**": "2023-07-10T12:15:50", "**tool**": "string" }

Esempio di richiesta con esito negativo perché l'episode su cui si vuole creare la prestazione non è nello step "giusto".

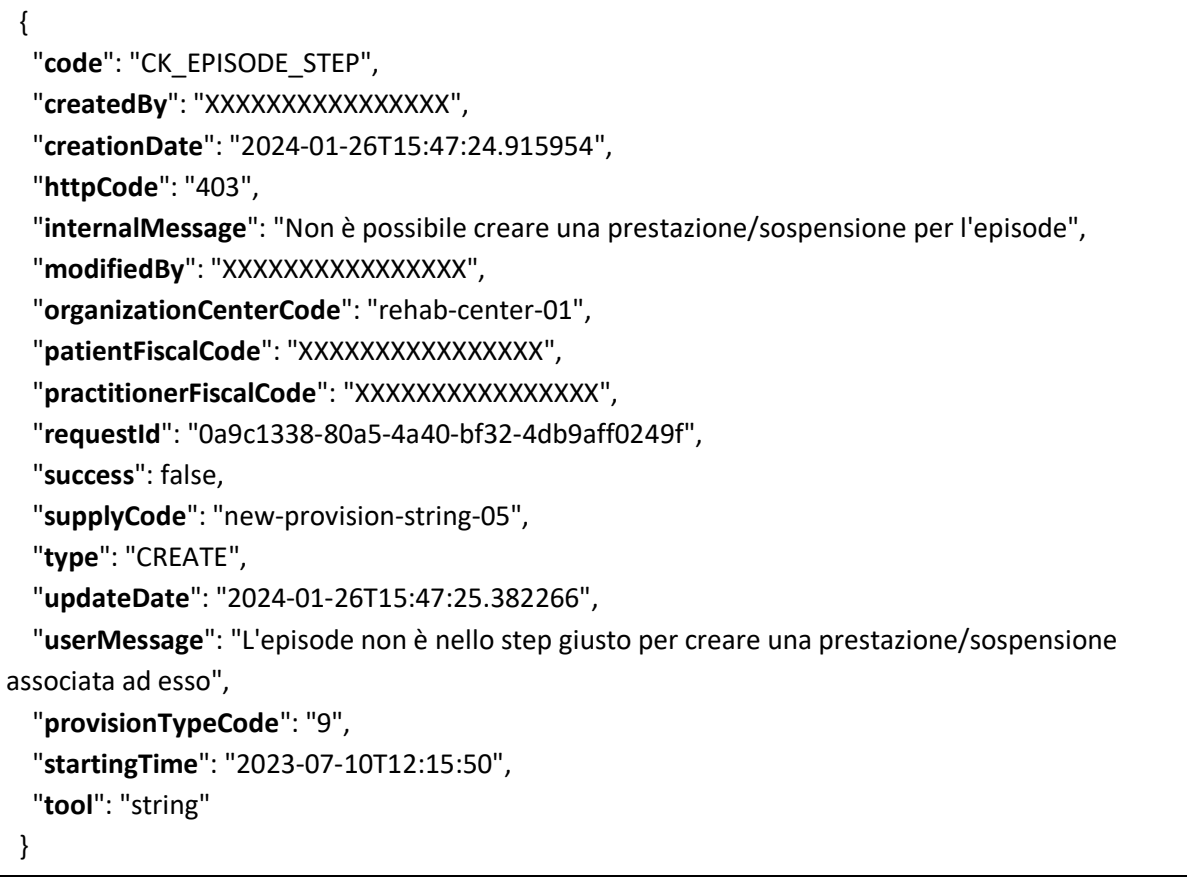

Esempio di richiesta con esito negativo perché non esiste il codice della tipologia di prestazione nel sistema.

 $EY$  McKinsey  $\sum_{\&\text{ Company}}$ 

 "**code**": "CK\_PROVISION\_TYPE", "**createdBy**": "XXXXXXXXXXXXXXXX", "**creationDate**": "2024-01-26T15:44:13.573927", "**httpCode**": "404", "**internalMessage**": "Il codice tipo prestazione non esiste", "**modifiedBy**": "XXXXXXXXXXXXXXXX",

{

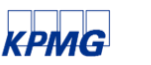

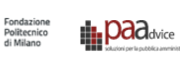

 "**moreInfo**": "DA\_DEFINIRE", "**organizationCenterCode**": "rehab-center-01", "**patientFiscalCode**": "XXXXXXXXXXXXXXXX", "**practitionerFiscalCode**": "XXXXXXXXXXXXXXXX", "**requestId**": "a9c52d57-8c75-428e-9e67-f8ad5fa0d8c1", "**success**": false, "**supplyCode**": "new-provision-string-01", "**type**": "CREATE", "**updateDate**": "2024-01-26T15:44:14.07828", "**userMessage**": "Non esiste un codice tipo prestazione con l'identificativo in input", "**provisionTypeCode**": "100", "**startingTime**": "2023-03-15T12:15:50", "**tool**": "string" }

Esempio di richiesta con esito negativo perché non viene trovato il codice fiscale dell'assistito sul sistema.

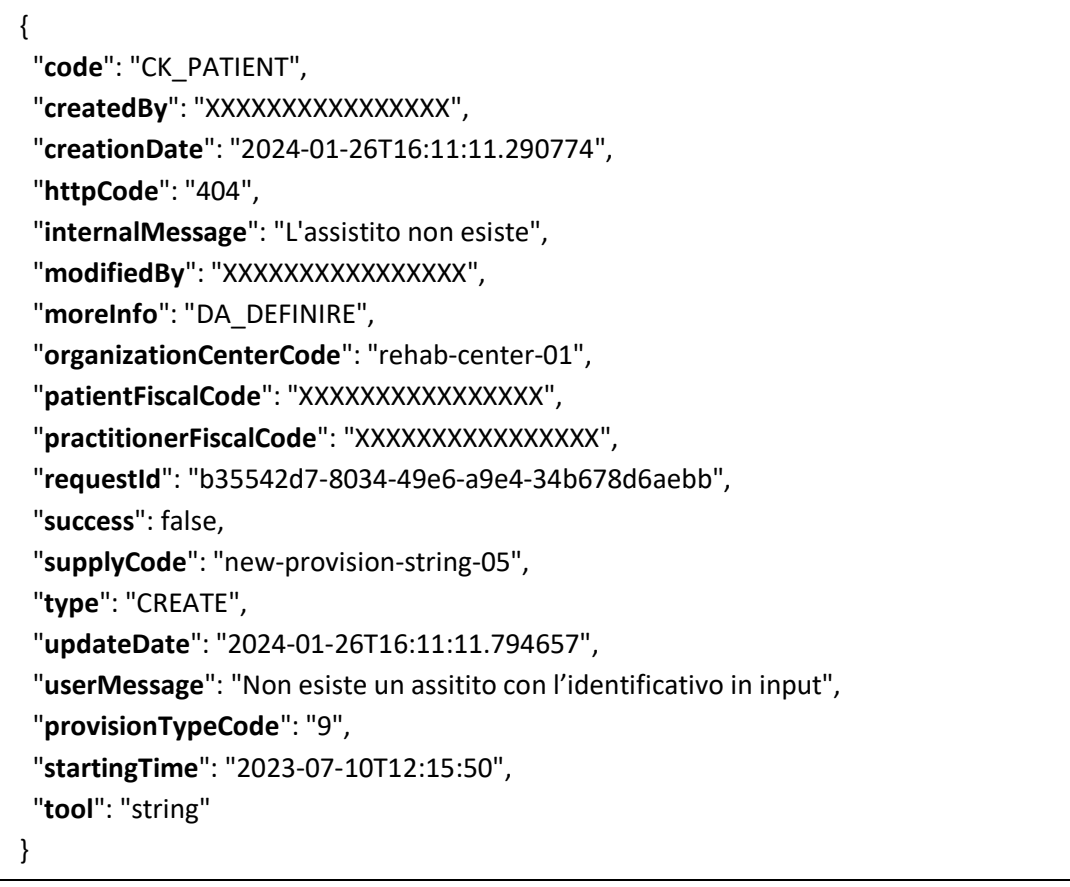

Esempio di richiesta con esito negativo perché non viene trovato il codice fiscale dell'operatore sul sistema.

 $EY$  McKinsey

"**code**": "CK\_PRACTITIONER",

{

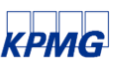

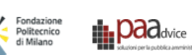

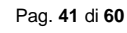

 "**createdBy**": "XXXXXXXXXXXXXXXX", "**creationDate**": "2024-01-26T16:09:49.500996", "**httpCode**": "404", "**internalMessage**": "Operatore non esiste", "**modifiedBy**": "XXXXXXXXXXXXXXXX", "**moreInfo**": "DA\_DEFINIRE", "**organizationCenterCode**": "rehab-center-00", "**patientFiscalCode**": "XXXXXXXXXXXXXXXX", "**practitionerFiscalCode**": "XXXXXXXXXXXXXXXX", "**requestId**": "25be61ea-54df-4d5d-86d8-d66bc8295eb0", "**success**": false, "**supplyCode**": "new-provision-string-05", "**type**": "CREATE", "**updateDate**": "2024-01-26T16:09:49.971039", "**userMessage**": "Non esiste un operatore con l'identificativo in input", "**provisionTypeCode**": "9", "**startingTime**": "2023-07-10T12:15:50", "**tool**": "string" }

Esempio di richiesta con esito negativo perché non viene trovata nessuna struttura associata al codice in input

 { "**code**": "CK\_EXTERNAL\_ORGANIZATION", "**createdBy**": "XXXXXXXXXXXXXXXX", "**creationDate**": "2024-01-26T16:09:42.930749", "**httpCode**": "404", "**internalMessage**": "Il CdR non esiste", "**modifiedBy**": "XXXXXXXXXXXXXXXX", "**moreInfo**": "DA\_DEFINIRE", "**organizationCenterCode**": "rehab-center-00", "**patientFiscalCode**": "XXXXXXXXXXXXXXXX", "**practitionerFiscalCode**": "XXXXXXXXXXXXXXXX", "**requestId**": "1c32b144-4d1f-4476-a232-f6d5f78c6865", "**success**": false, "**supplyCode**": "new-provision-string-05", "**type**": "CREATE", "**updateDate**": "2024-01-26T16:09:43.423788", "**userMessage**": "Non esiste un CdR con l'identificativo in input", "**provisionTypeCode**": "9", "**startingTime**": "2023-07-10T12:15:50", "**tool**": "string" }

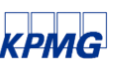

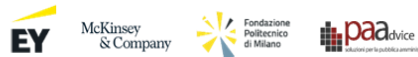

Esempio di richiesta con esito negativo perché esiste già una prestazione a sistema per l'operatore con le stesse date di inizio e fine.

 { "**code**": "CK\_PROVISION\_EXIST", "**createdBy**": "XXXXXXXXXXXXXXXX", "**creationDate**": "2024-01-26T15:46:12.815271", "**httpCode**": "400", "**internalMessage**": "Prestazione già presente", "**modifiedBy**": "XXXXXXXXXXXXXXXX", "**moreInfo**": "DA\_DEFINIRE", "**organizationCenterCode**": "rehab-center-01", "**patientFiscalCode**": "XXXXXXXXXXXXXXXX", "**practitionerFiscalCode**": "XXXXXXXXXXXXXXXX", "**requestId**": "a82fddbb-fec7-4990-902a-143c1e4d0290", "**success**": false, "**supplyCode**": "new-provision-string-04", "**type**": "CREATE", "**updateDate**": "2024-01-26T15:46:13.410594", "**userMessage**": "Esiste già una prestazione per l'operatore nelle date indicate", "**provisionTypeCode**": "9", "**startingTime**": "2023-06-30T12:15:50", "**tool**": "string" }

Esempio di richiesta con esito negativo perché non è possibile registrare una prestazione in un periodo di sospensione.

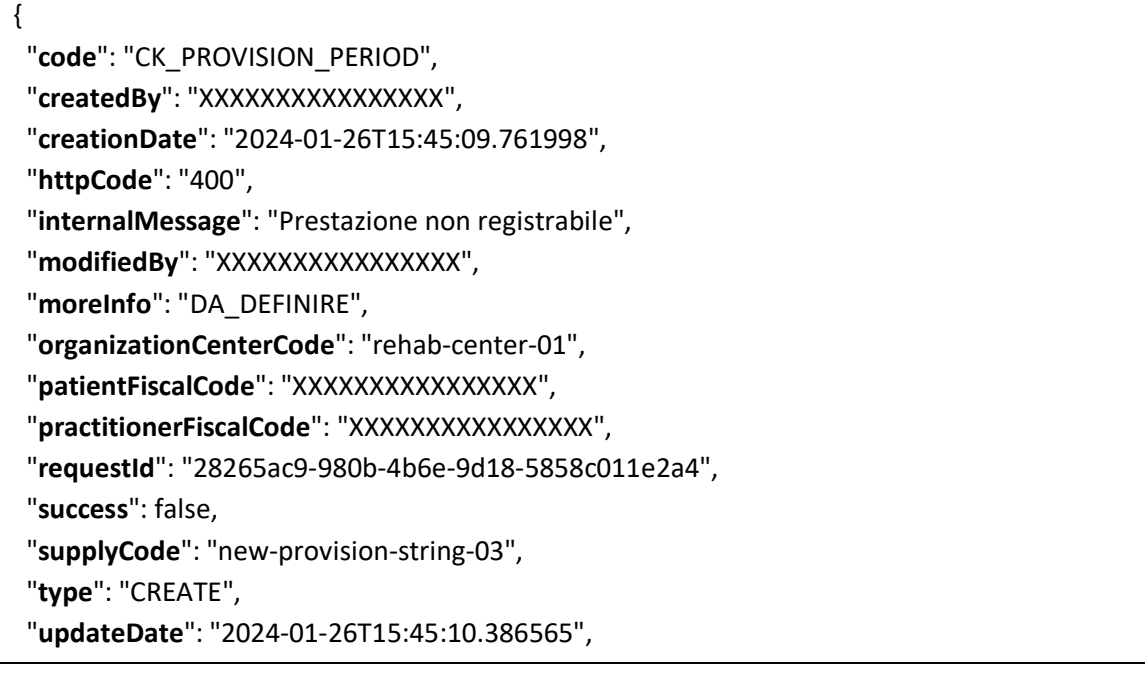

 $EY$  McKinsey  $\rightarrow$ 

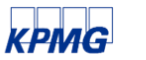

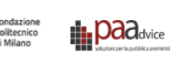

 "**userMessage**": "Non è possibile registrare una prestazione in un periodo di sospensione", "**provisionTypeCode**": "9", "**startingTime**": "2023-03-30T12:15:50", "**tool**": "string" }

Esempio di richiesta con esito negativo perché la data della prestazione non puo' essere precedente alla data di inizio trattamento.

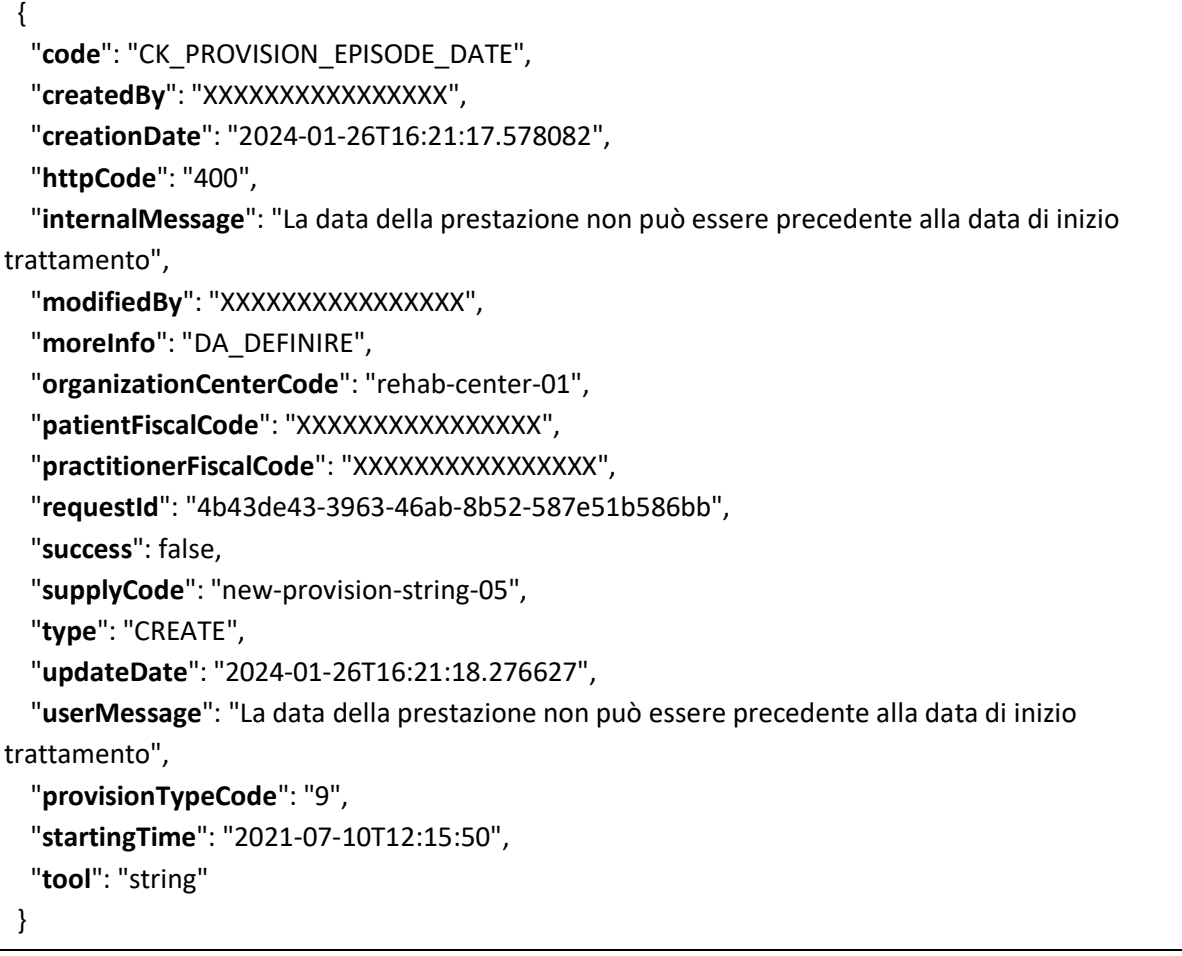

Esempio di richiesta con esito negativo perché l'operatore non è associato alla struttura.

 { "**code**": "CK\_PRACTITIONER\_ORGANIZATION", "**createdBy**": "XXXXXXXXXXXXXXXX", "**creationDate**": "2024-01-26T16:22:59.695211", "**httpCode**": "403", "**internalMessage**": "L'operatore non appartiene alla struttura", "**modifiedBy**": "XXXXXXXXXXXXXXXX", "**organizationCenterCode**": "rehab-center-02", "**patientFiscalCode**": "XXXXXXXXXXXXXXXX", "**practitionerFiscalCode**": "XXXXXXXXXXXXXXXX",

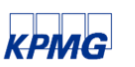

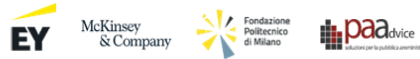

```
 "requestId": "a302ad45-955d-49de-ac78-d4c86fbc7e05",
  "success": false,
  "supplyCode": "new-provision-string-05",
  "type": "CREATE",
  "updateDate": "2024-01-26T16:23:00.143572",
  "userMessage": "L'operatore non è abilitato ad operare sulla struttura",
  "provisionTypeCode": "9",
  "startingTime": "2021-07-10T12:15:50",
  "tool": "string"
 }
```
Esempio di richiesta con esito negativo perché il tipo di regime non è uguale ad uno di quelli indicati nel PRI.

 { "**code**": "CK\_PROVISION\_TYPE\_PRI", "**createdBy**": "XXXXXXXXXXXXXXXX", "**creationDate**": "2024-01-26T16:24:19.059322", "**httpCode**": "400", "**internalMessage**": "Il tipo di regime indicato per la prestazione non è presente in quelli indicati nel PRI dall'UOD", "**modifiedBy**": "XXXXXXXXXXXXXXXX", "**moreInfo**": "DA\_DEFINIRE", "**organizationCenterCode**": "rehab-center-01", "**patientFiscalCode**": "XXXXXXXXXXXXXXXX", "**practitionerFiscalCode**": "XXXXXXXXXXXXXXXX", "**requestId**": "25b71078-4980-48b3-bcd2-178d7481a6ef", "**success**": false, "**supplyCode**": "new-provision-string-05", "**type**": "CREATE", "**updateDate**": "2024-01-26T16:24:19.546989", "**userMessage**": "Il tipo di regime indicato per la prestazione non è presente in quelli indicati nel PRI dall'UOD", "**provisionTypeCode**": "2", "**startingTime**": "2023-07-10T12:15:50", "**tool**": "string" }

Esempio di richiesta con esito negativo perché non esiste un accesso CDR per la struttura.

```
 {
  "code": "CK_REHAB_EPISODE",
  "createdBy": "XXXXXXXXXXXXXXXX",
  "creationDate": "2024-01-26T16:24:19.059322",
  "httpCode": "404",
```
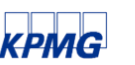

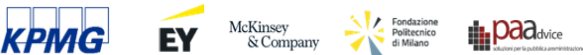

 "**internalMessage**": "L'accesso CDR non esiste", "**modifiedBy**": "XXXXXXXXXXXXXXXX", "**moreInfo**": "DA\_DEFINIRE", "**organizationCenterCode**": "rehab-center-01", "**patientFiscalCode**": "XXXXXXXXXXXXXXXX", "**practitionerFiscalCode**": "XXXXXXXXXXXXXXXX", "**requestId**": "25b71078-4980-48b3-bcd2-178d7481a6ef", "**success**": false, "**supplyCode**": "new-provision-string-05", "**type**": "CREATE", "**updateDate**": "2024-01-26T16:24:19.546989", "**userMessage**": "Non esiste un accesso CDR con l'identificativo in input", "**provisionTypeCode**": "2", "**startingTime**": "2023-07-10T12:15:50", "**tool**": "string" }

## <span id="page-45-0"></span>**14. Esempi di risposta creazione sospensione**

Per esplicitare al meglio il funzionamento degli endpoint esposti dal servizio Smart Health Adapter seguiranno tutte le possibili risposte che possono ritornare dal servizio per la creazione di una sospensione. Per tutti gli esempi che seguiranno, focalizzare l'attenzione sui campi: **code**, **httpCode**, **internalMessage**, **moreInfo** e **userMessage**.

Inoltre, si vuole precisare che in tutti gli esempi di risposta che seguiranno, informazioni sensibili, come il codice fiscale o gli identificativi univoci delle risorse, sono state deliberatamente omessi o sostituiti con informazioni casuali per evitare la divulgazione non autorizzata di dati personali. Pertanto, laddove compaio stringhe che rappresentano dati è importante tener conto che non si tratta di dati reali e che il loro unico scopo è di specificare al meglio la struttura dell'informazione.

Esempio di richiesta con esito positivo.

```
 {
   "createdBy": "XXXXXXXXXXXXXXXX",
  "creationDate": "2024-01-29T08:56:28.41148",
  "httpCode": "201",
  "idCore": "b0f6c915-5f5f-46b8-b79d-456bf6277cfb",
  "internalMessage": "SOSPENSIONE CREATA CON SUCCESSO",
  "modifiedBy": "XXXXXXXXXXXXXXXX",
  "organizationCenterCode": "rehab-center-01",
   "patientFiscalCode": "XXXXXXXXXXXXXXXX",
```
EY McKinsey<br>
& Company

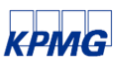

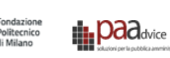

```
 "practitionerFiscalCode": "XXXXXXXXXXXXXXXX",
  "requestId": "d36d5163-b554-4275-b67b-4ec4feffa036",
  "success": true,
  "supplyCode": "new-suspension-string-01",
  "type": "CREATE",
  "updateDate": "2024-01-29T08:56:30.666724",
  "userMessage": "SOSPENSIONE CREATA CON SUCCESSO",
  "endDate": "2023-06-19",
  "startDate": "2023-06-15"
 }
```
Esempio di richiesta con esito negativo perché esiste già una richiesta di import con esito positivo con lo stesso supplyCode.

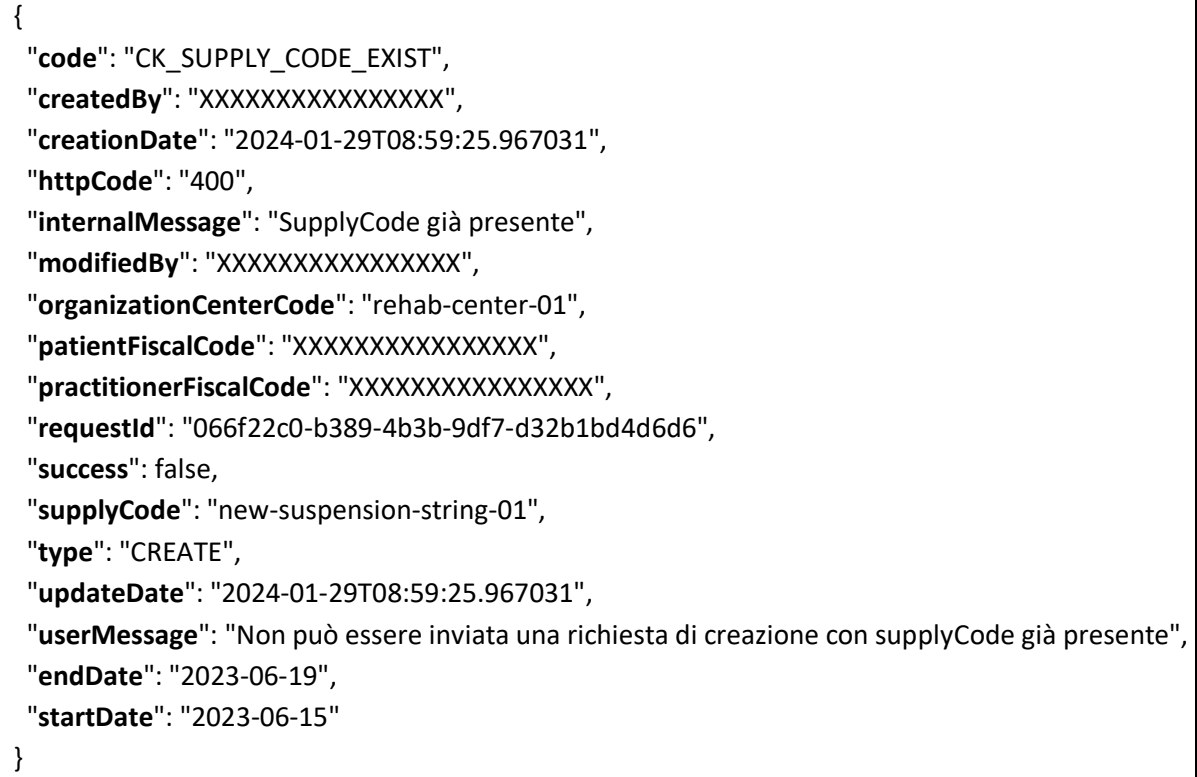

Esempio di richiesta con esito negativo perché il codice fiscale del paziente non ha un formato valido.

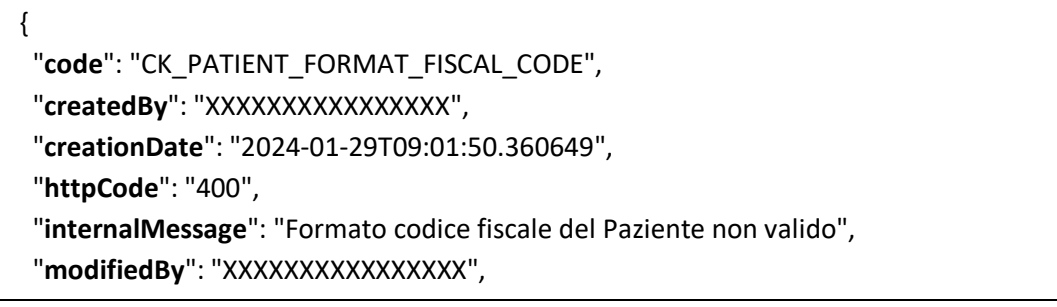

McKinsey<br>
& Company

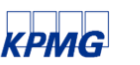

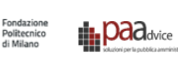

 "**organizationCenterCode**": "rehab-center-01", "**patientFiscalCode**": "1234567891234576", "**practitionerFiscalCode**": "XXXXXXXXXXXXXXXX", "**requestId**": "6c8a1fce-e54d-4a14-828d-46abf45f55e5", "**success**": false, "**supplyCode**": "new-suspension-string-02", "**type**": "CREATE", "**updateDate**": "2024-01-29T09:01:50.360649", "**userMessage**": "Non può essere inviata una richiesta con un formato codice fiscale del Paziente non valido", "**endDate**": "2023-06-19", "**startDate**": "2024-06-15"

}

Esempio di richiesta con esito negativo perché il codice fiscale dell'operatore non ha un formato valido.

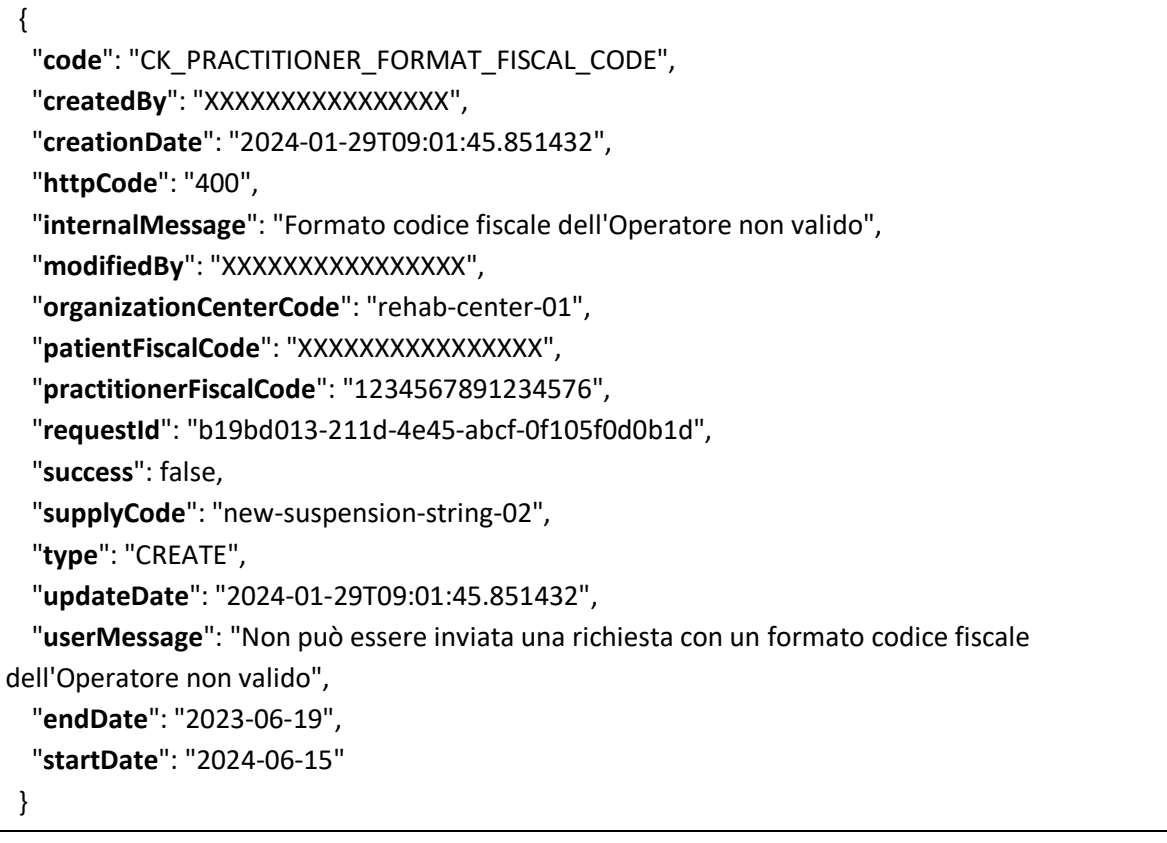

Esempio di richiesta con esito negativo perché la data di fine è precedente alla data di inizio.

EY McKinsey A

```
 {
  "code": "CK_SUSPENSION_START_DATE",
  "createdBy": "XXXXXXXXXXXXXXXX",
  "creationDate": "2024-01-29T09:01:52.901984",
```
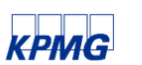

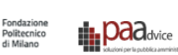

 "**httpCode**": "400", "**internalMessage**": "Date Sospensione non coerenti", "**modifiedBy**": "XXXXXXXXXXXXXXXX", "**organizationCenterCode**": "rehab-center-01", "**patientFiscalCode**": "XXXXXXXXXXXXXXXX", "**practitionerFiscalCode**": "XXXXXXXXXXXXXXXX", "**requestId**": "0f965a86-05b5-43f9-b609-d0d97db13fd1", "**success**": false, "**supplyCode**": "new-suspension-string-02", "**type**": "CREATE", "**updateDate**": "2024-01-29T09:01:52.901984", "**userMessage**": "La data di fine deve essere successiva a quella di inizio", "**endDate**": "2023-06-19", "**startDate**": "2024-06-15" }

Esempio di richiesta con esito negativo perché il codice fiscale dell'assistito non è presente sul sistema.

 { "**code**": "CK\_PATIENT", "**createdBy**": "XXXXXXXXXXXXXXXX", "**creationDate**": "2024-01-29T10:13:55.54201", "**httpCode**": "404", "**internalMessage**": "L'assistito non esiste", "**modifiedBy**": "XXXXXXXXXXXXXXXX", "**moreInfo**": "DA\_DEFINIRE", "**organizationCenterCode**": "rehab-center-01", "**patientFiscalCode**": "XXXXXXXXXXXXXXXX", "**practitionerFiscalCode**": "XXXXXXXXXXXXXXXX", "**requestId**": "8f899695-28c7-41e8-9186-9b3f700f41fa", "**success**": false, "**supplyCode**": "new-suspension-string-02", "**type**": "CREATE", "**updateDate**": "2024-01-29T10:13:56.039897", "**userMessage**": "Non esiste un assitito con l'identificativo in input", "**endDate**": "2023-06-19", "**startDate**": "2023-06-15" }

Esempio di richiesta con esito negativo perché sul sistema non è presente un accesso CDR per la struttura.

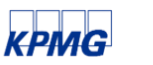

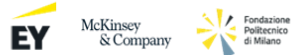

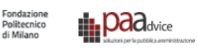

 { "**code**": "CK\_REHAB\_EPISODE", "**createdBy**": "XXXXXXXXXXXXXXXX", "**creationDate**": "2024-01-29T10:29:53.538299", "**httpCode**": "404", "**internalMessage**": "L'accesso CDR non esiste", "**modifiedBy**": "XXXXXXXXXXXXXXXX", "**moreInfo**": "DA\_DEFINIRE", "**organizationCenterCode**": "rehab-center-01", "**patientFiscalCode**": "XXXXXXXXXXXXXXXX", "**practitionerFiscalCode**": "XXXXXXXXXXXXXXXX", "**requestId**": "5ad74c23-c359-4597-8cca-c24517c1e0b6", "**success**": false, "**supplyCode**": "new-suspension-string-02", "**type**": "CREATE", "**updateDate**": "2024-01-29T10:29:54.869834", "**userMessage**": "Non esiste un accesso CDR con l'identificativo in input", "**endDate**": "2023-06-19", "**startDate**": "2023-06-15" }

Esempio di richiesta con esito negativo perché l'episode non è nello step "giusto".

 { "**code**": "CK\_EPISODE\_STEP", "**createdBy**": "XXXXXXXXXXXXXXXX", "**creationDate**": "2024-01-29T10:40:29.939811", "**httpCode**": "403", "**internalMessage**": "Non è possibile creare una prestazione/sospensione per l'episode", "**modifiedBy**": "XXXXXXXXXXXXXXXX", "**organizationCenterCode**": "rehab-center-01", "**patientFiscalCode**": "XXXXXXXXXXXXXXXX", "**practitionerFiscalCode**": "XXXXXXXXXXXXXXXX", "**requestId**": "ad40efc6-5711-4469-8999-f0b74191f49c", "**success**": false, "**supplyCode**": "new-suspension-03", "**type**": "CREATE", "**updateDate**": "2024-01-29T10:40:35.635705", "**userMessage**": "L'episode non è nello step giusto per creare una prestazione/sospensione associata ad esso", "**endDate**": "2023-06-19", "**startDate**": "2023-06-15" }

EY McKinsey A

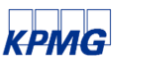

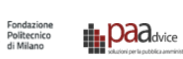

Esempio di richiesta con esito negativo perché non esiste il codice sulla struttura sul sistema.

 { "**code**": "CK\_EXTERNAL\_ORGANIZATION", "**createdBy**": "XXXXXXXXXXXXXXXX", "**creationDate**": "2024-01-29T08:56:01.11084", "**httpCode**": "404", "**internalMessage**": "Il CdR non esiste", "**modifiedBy**": "XXXXXXXXXXXXXXXX", "**moreInfo**": "DA\_DEFINIRE", "**organizationCenterCode**": "rehab-center-1", "**patientFiscalCode**": "XXXXXXXXXXXXXXXX", "**practitionerFiscalCode**": "XXXXXXXXXXXXXXXX", "**requestId**": "f9bbe0e6-ef7f-4529-9df0-79a24b031e46", "**success**": false, "**supplyCode**": "new-suspension-string-01", "**type**": "CREATE", "**updateDate**": "2024-01-29T08:56:05.156152", "**userMessage**": "Non esiste un CdR con l'identificativo in input", "**endDate**": "2023-06-19", "**startDate**": "2023-06-15" }

Esempio di richiesta con esito negativo perché non viene trovata un'associazione fra operatore e struttura.

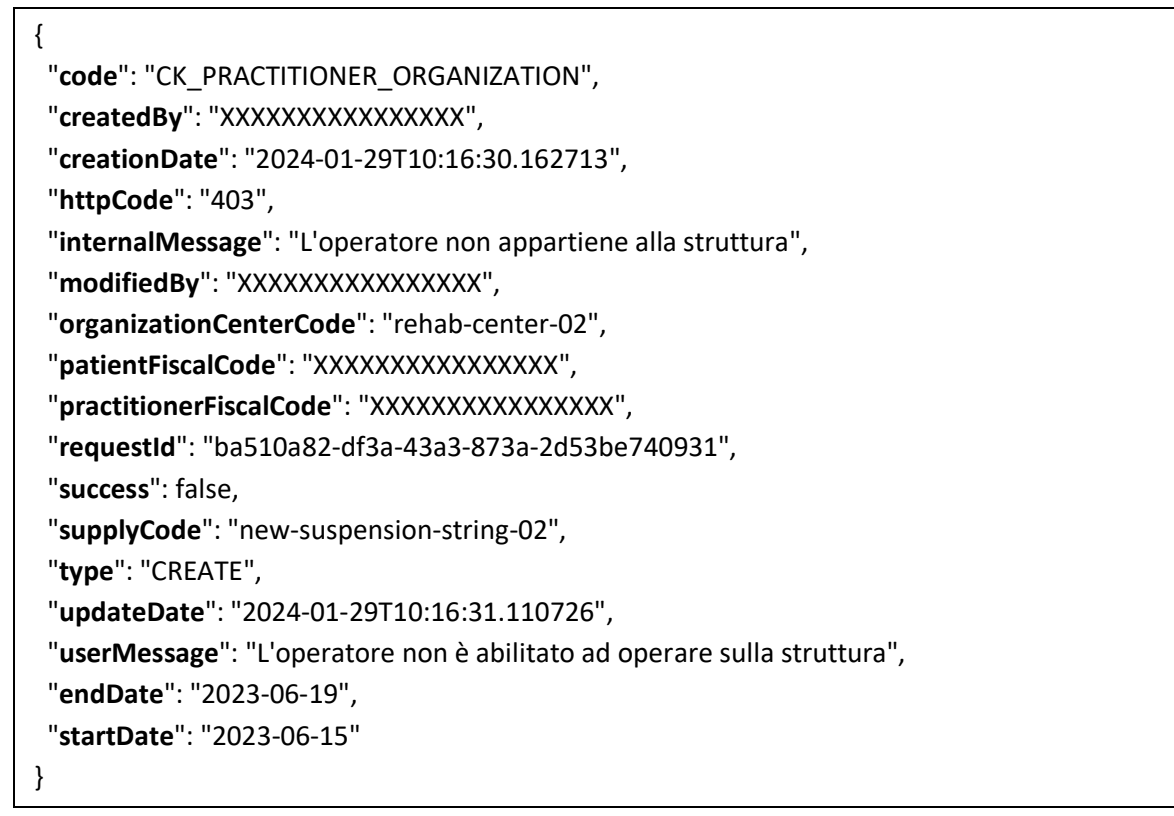

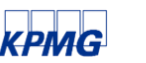

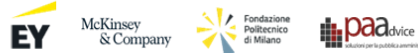

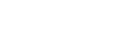

Esempio di richiesta con esito negativo perché non esiste la tipologia di sospensione nel sistema.

```
 {
  "code": "CK_SUSPENSION_TYPE",
  "createdBy": "XXXXXXXXXXXXXXXX",
  "creationDate": "2024-01-29T10:47:02.613226",
  "httpCode": "404",
  "internalMessage": "Il motivo sospensione non esiste",
  "modifiedBy": "XXXXXXXXXXXXXXXX",
  "moreInfo": "DA_DEFINIRE",
  "organizationCenterCode": "rehab-center-01",
  "patientFiscalCode": "XXXXXXXXXXXXXXXX",
  "practitionerFiscalCode": "XXXXXXXXXXXXXXXX",
  "requestId": "0a9532c7-15f1-412a-8bec-4ae5a4b03eba",
  "success": false,
  "supplyCode": "new-suspension-03",
  "type": "CREATE",
 "updateDate": "2024-01-29T10:47:03.061056",
  "userMessage": "Non esiste un motivo di sospensione con l'identificativo in input",
  "endDate": "2023-06-19",
 "startDate": "2023-06-15"
 }
```
Esempio di richiesta con esito negativo perché non è possibile registrare una sospensione in concomitanza all'inizio del trattamento.

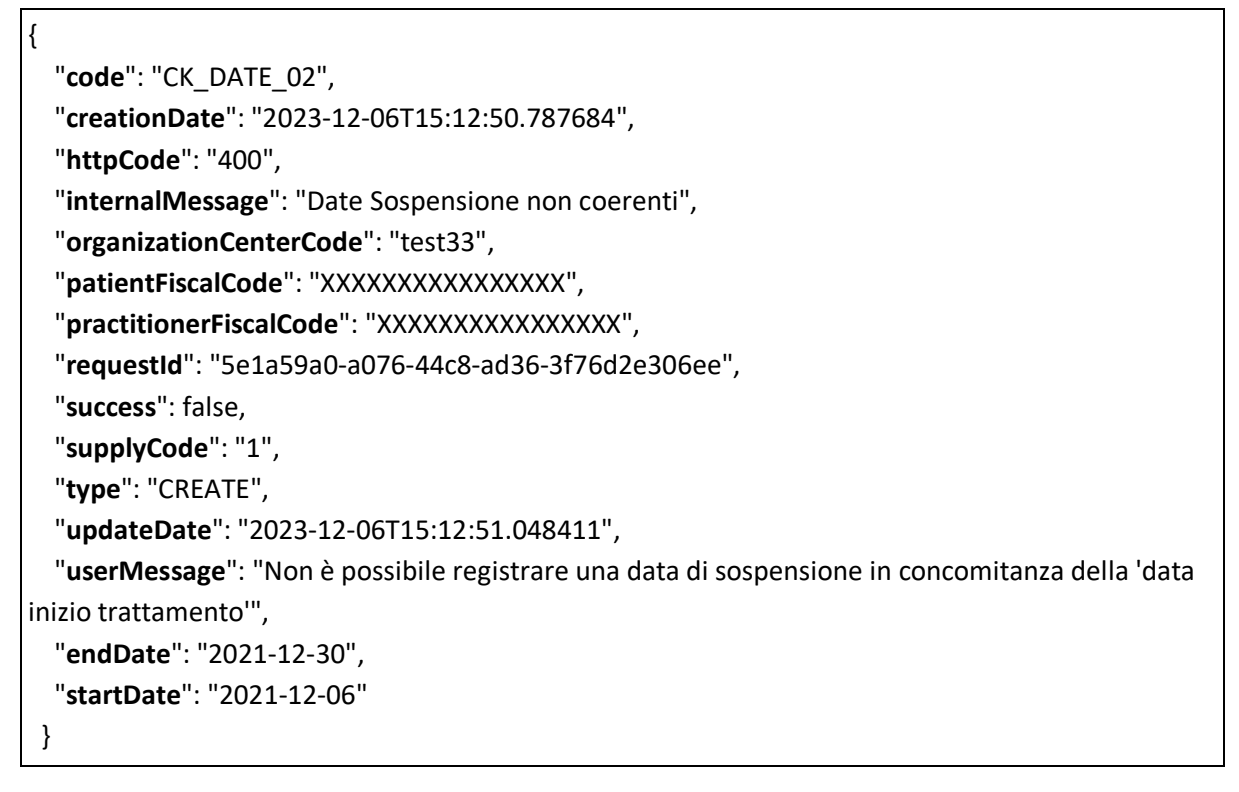

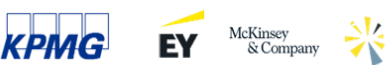

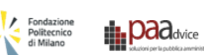

Esempio di richiesta con esito negativo perché non è possibile registrare una sospensione con data di inizio precedente alla data di inizio trattamento.

 { "**code**": "CK\_SUSPENSION\_CAREPLAN\_DATE", "**createdBy**": "XXXXXXXXXXXXXXXX", "**creationDate**": "2024-01-29T11:07:57.255704", "**httpCode**": "400", "**internalMessage**": "Data inizio Sospensione non coerente", "**modifiedBy**": "XXXXXXXXXXXXXXXX", "**moreInfo**": "DA\_DEFINIRE", "**organizationCenterCode**": "rehab-center-01", "**patientFiscalCode**": "XXXXXXXXXXXXXXXX", "**practitionerFiscalCode**": "XXXXXXXXXXXXXXXX", "**requestId**": "bd7697f5-ea55-499e-9cc6-f81dec4e0735", "**success**": false, "**supplyCode**": "new-suspension-03", "**type**": "CREATE", "**updateDate**": "2024-01-29T11:08:05.027692", "**userMessage**": "Non è possibile registrare una data precedente alla "data inizio trattamento", "**endDate**": "2020-06-19", "**startDate**": "2020-06-15" }

Esempio di richiesta con esito negativo perché a sistema esiste già una sospensione con le stesse date.

 { "**code**": "CK\_SUSPENSION\_EXIST", "**createdBy**": "XXXXXXXXXXXXXXXX", "**creationDate**": "2024-01-29T11:12:48.995454", "**httpCode**": "400", "**internalMessage**": "Date già esistente", "**modifiedBy**": "XXXXXXXXXXXXXXXX", "**moreInfo**": "DA\_DEFINIRE", "**organizationCenterCode**": "rehab-center-01", "**patientFiscalCode**": "XXXXXXXXXXXXXXXX", "**practitionerFiscalCode**": "XXXXXXXXXXXXXXXX", "**requestId**": "559515bb-74ce-4d8e-b5c6-2bcc882abbea", "**success**": false, "**supplyCode**": "new-suspension-03", "**type**": "CREATE", "**updateDate**": "2024-01-29T11:13:09.541539", "**userMessage**": "Esiste già una sospensione nella data indicata",

 $EY$  McKinsey<br>& Company

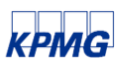

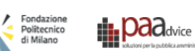

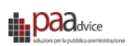

 "**endDate**": "2023-06-19", "**startDate**": "2023-06-15"

}

Esempio di richiesta con esito negativo perché il periodo della sospensione che si vuole registrare coincide con il periodo di una prestazione già presente a sistema.

 { "**code**": "CK\_SUSPENSION\_IN\_PROV\_PERIOD", "**createdBy**": "XXXXXXXXXXXXXXXX", "**creationDate**": "2024-01-29T11:16:57.088335", "**httpCode**": "400", "**internalMessage**": "Data inizio Sospensione non coerente", "**modifiedBy**": "XXXXXXXXXXXXXXXX", "**moreInfo**": "DA\_DEFINIRE", "**organizationCenterCode**": "rehab-center-01", "**patientFiscalCode**": "XXXXXXXXXXXXXXXX", "**practitionerFiscalCode**": "XXXXXXXXXXXXXXXX", "**requestId**": "43d2ac31-648f-4444-9dcf-ea6072fbcf91", "**success**": false, "**supplyCode**": "new-suspension-04", "**type**": "CREATE", "**updateDate**": "2024-01-29T11:16:59.738622", "**userMessage**": "Non è possibile inserire tale sospensione in quanto esistono già delle prestazioni registrate nelle date selezionate", "**endDate**": "2022-03-14", "**startDate**": "2022-03-10" }

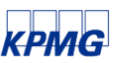

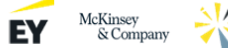

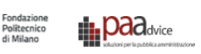

## <span id="page-54-0"></span>**15. Esempi di risposta di modifica di una prestazione**

Per esplicitare al meglio il funzionamento degli endpoint esposti dal servizio Smart Health Adapter seguiranno tutte le possibili risposte che possono ritornare dal servizio per la creazione di una sospensione. Per tutti gli esempi che seguiranno, focalizzare l'attenzione sui campi: **code**, **httpCode**, **internalMessage**, **moreInfo** e **userMessage**.

Inoltre, si vuole precisare che in tutti gli esempi di risposta che seguiranno, informazioni sensibili, come il codice fiscale o gli identificativi univoci delle risorse, sono state deliberatamente omessi o sostituiti con informazioni casuali per evitare la divulgazione non autorizzata di dati personali. Pertanto, laddove compaio stringhe che rappresentano dati è importante tener conto che non si tratta di dati reali e che il loro unico scopo è di specificare al meglio la struttura dell'informazione.

Esempio di richiesta con esito positivo.

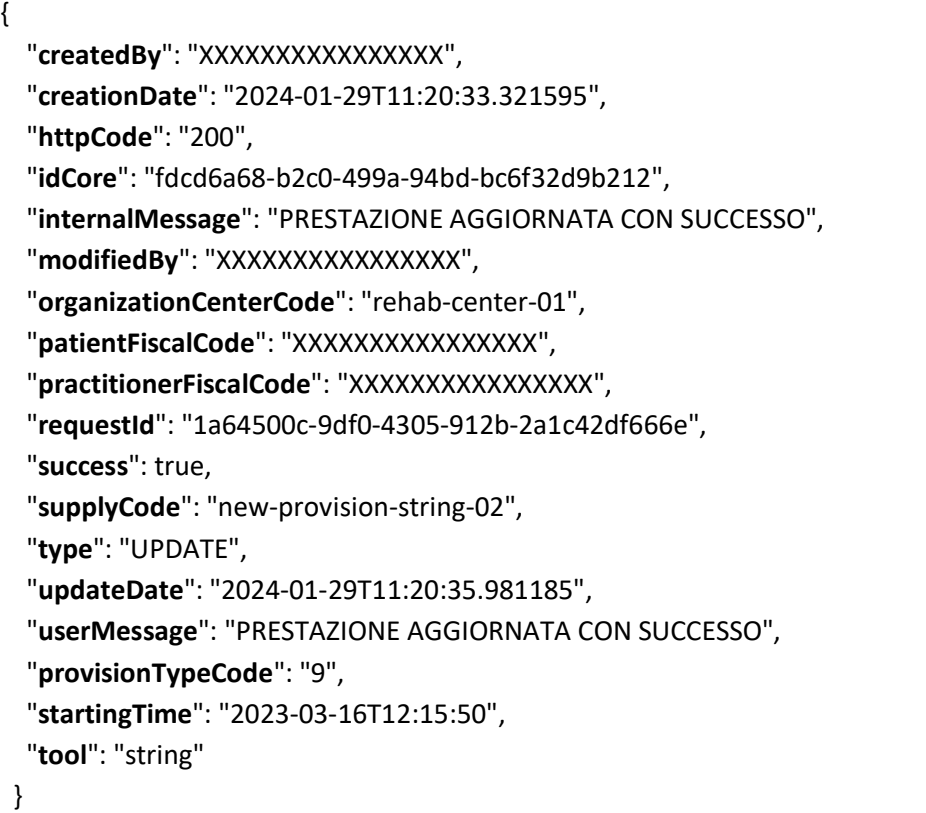

Esempio di richiesta con esito negativo perché non viene trovato il supplyCode della prestazione sul sistema core.

{ "**code**": "CK\_PROVISION", "**createdBy**": "XXXXXXXXXXXXXXXX", "**creationDate**": "2024-01-29T11:21:01.702999", "**httpCode**": "404", "**internalMessage**": "La prestazione non esiste", "**modifiedBy**": "XXXXXXXXXXXXXXXX", "**moreInfo**": "DA\_DEFINIRE",

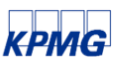

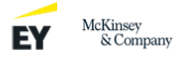

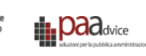

 "**organizationCenterCode**": "rehab-center-01", "**patientFiscalCode**": "XXXXXXXXXXXXXXXX", "**practitionerFiscalCode**": "XXXXXXXXXXXXXXXX", "**requestId**": "5f37f90f-b54b-42c2-a62c-1f23a03c9c91", "**success**": false, "**supplyCode**": "new-provision-string-02", "**type**": "UPDATE", "**updateDate**": "2024-01-29T11:21:02.203211", "**userMessage**": "Non esiste una prestazione con l'identificativo in input", "**provisionTypeCode**": "9", "**startingTime**": "2023-03-16T12:15:50", "**tool**": "string" }

## <span id="page-55-0"></span>**16. Esempi di risposta di modifica di una sospensione**

Per esplicitare al meglio il funzionamento degli endpoint esposti dal servizio Smart Health Adapter seguiranno tutte le possibili risposte che possono ritornare dal servizio per la creazione di una sospensione. Per tutti gli esempi che seguiranno, focalizzare l'attenzione sui campi: **code**, **httpCode**, **internalMessage**, **moreInfo** e **userMessage**.

Inoltre, si vuole precisare che in tutti gli esempi di risposta che seguiranno, informazioni sensibili, come il codice fiscale o gli identificativi univoci delle risorse, sono state deliberatamente omessi o sostituiti con informazioni casuali per evitare la divulgazione non autorizzata di dati personali. Pertanto, laddove compaio stringhe che rappresentano dati è importante tener conto che non si tratta di dati reali e che il loro unico scopo è di specificare al meglio la struttura dell'informazione.

Esempio di richiesta con esito positivo.

```
 {
  "createdBy": "XXXXXXXXXXXXXXXX",
  "creationDate": "2024-01-29T11:23:24.376619",
  "httpCode": "200",
  "idCore": "b0f6c915-5f5f-46b8-b79d-456bf6277cfb",
  "internalMessage": "SOSPENSIONE AGGIORNATA CON SUCCESSO",
  "modifiedBy": "XXXXXXXXXXXXXXXX",
  "organizationCenterCode": "rehab-center-01",
  "patientFiscalCode": "XXXXXXXXXXXXXXXX",
  "practitionerFiscalCode": "XXXXXXXXXXXXXXXX",
  "requestId": "c3c2087b-634e-4cf9-801c-26fad4163440",
  "success": true,
  "supplyCode": "sss",
  "type": "UPDATE",
  "updateDate": "2024-01-29T11:23:32.430332",
```
EY McKinsey<br>
& Company

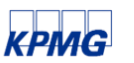

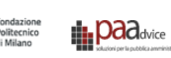

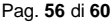

```
 "userMessage": "SOSPENSIONE AGGIORNATA CON SUCCESSO",
 "endDate": "2023-03-10",
 "startDate": "2023-03-10"
```
}

Esempio di richiesta con esito negativo perché non viene trovato il supplyCode della sospensione sul sistema core.

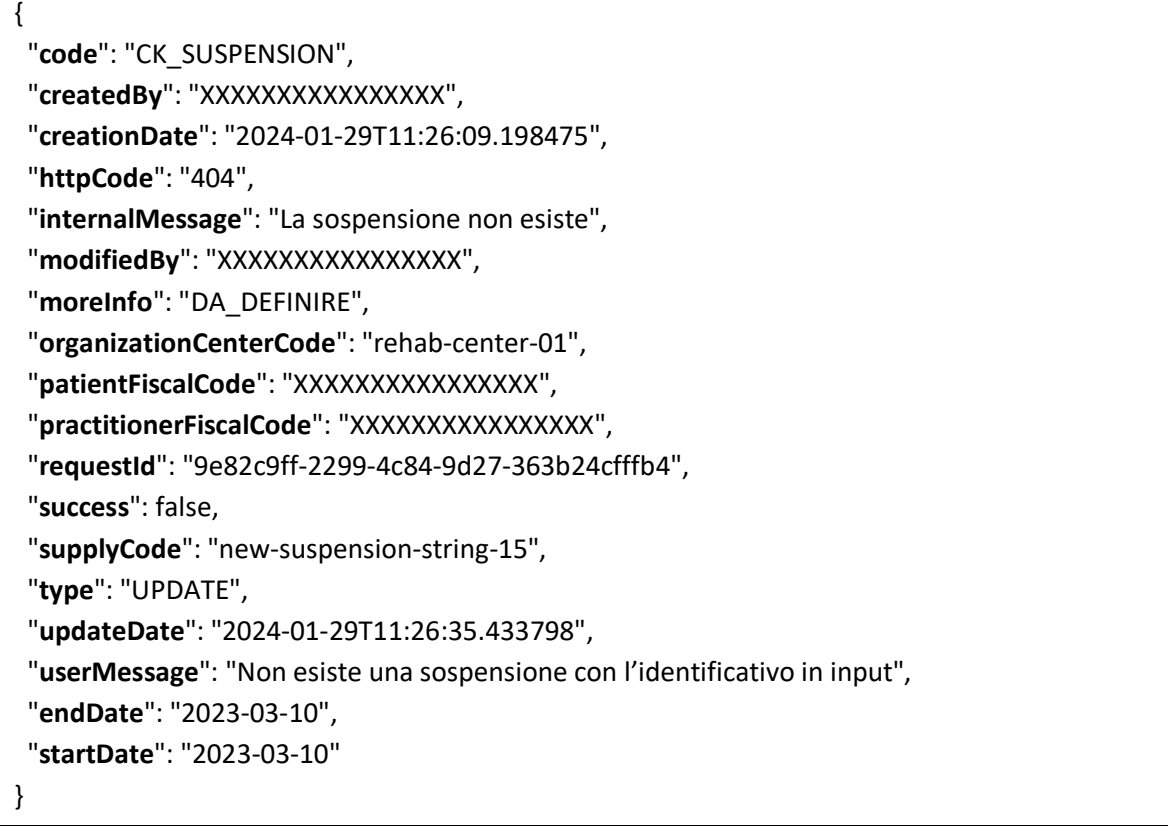

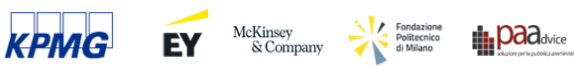